## INTRODUCTION TO J2EE PLATFORM

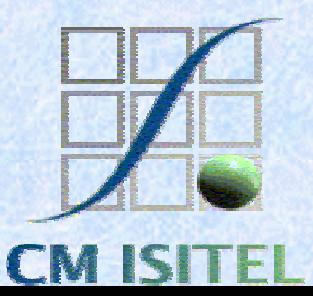

Enterprise application needs

 $\Box$  Access and integrating to existing enterprise information systems

 $\Box$  Evolve quickly from prototype to production

**Example 15** Scalability to meet demand variations

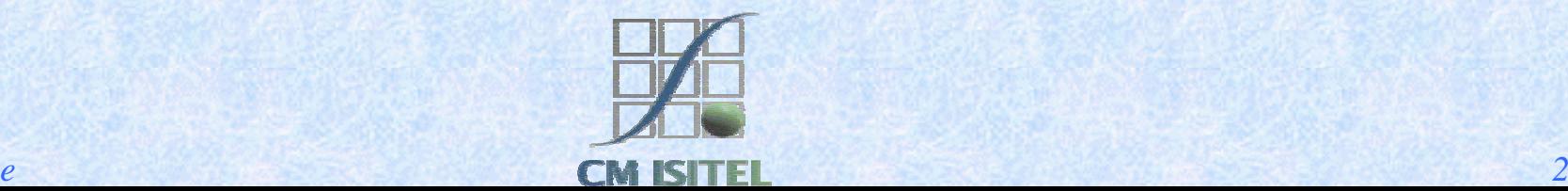

Access and integrating to existing enterprise information systems

- **Enterprise Organizations needs to maintain** existing information systems.
	- The goal is how to reuse these information assets.
	- # Necessity of standard ways to access middle-tier and back-end services.
		- Database systems.
		- $\triangle$  Transactions monitor.

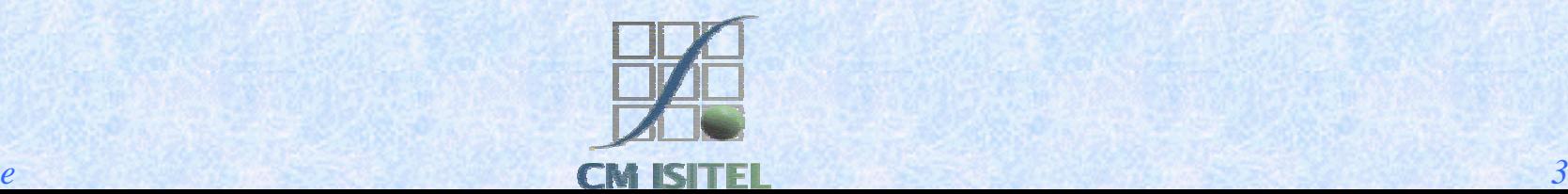

#### Evolve quickly from prototype to production

**Based on java 2 platform standard edition.** 

- Object Oriented design and component-based applications simplifies application maintenance. They can be updated and replaced independently.
- Components help divide the labor of application development. Separation of user interface from business logic.

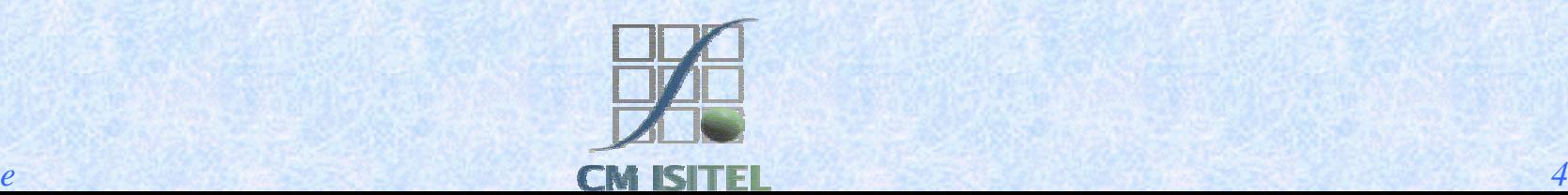

#### Scalability to meet demand variations

**Through the use of XML files as application** descriptor components can be configured for <sup>a</sup> specific enviroment without change the component source code

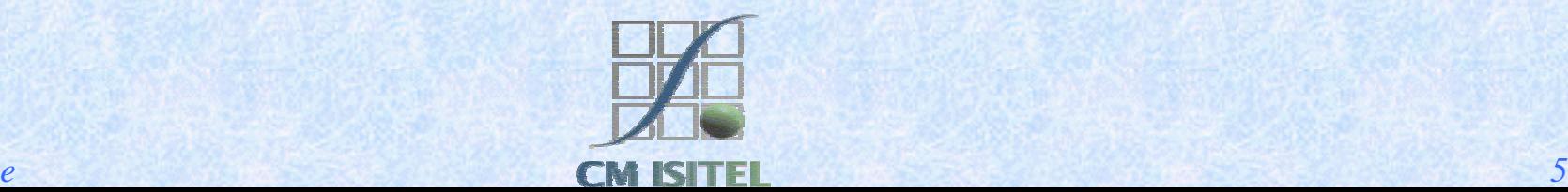

# Xml settings example

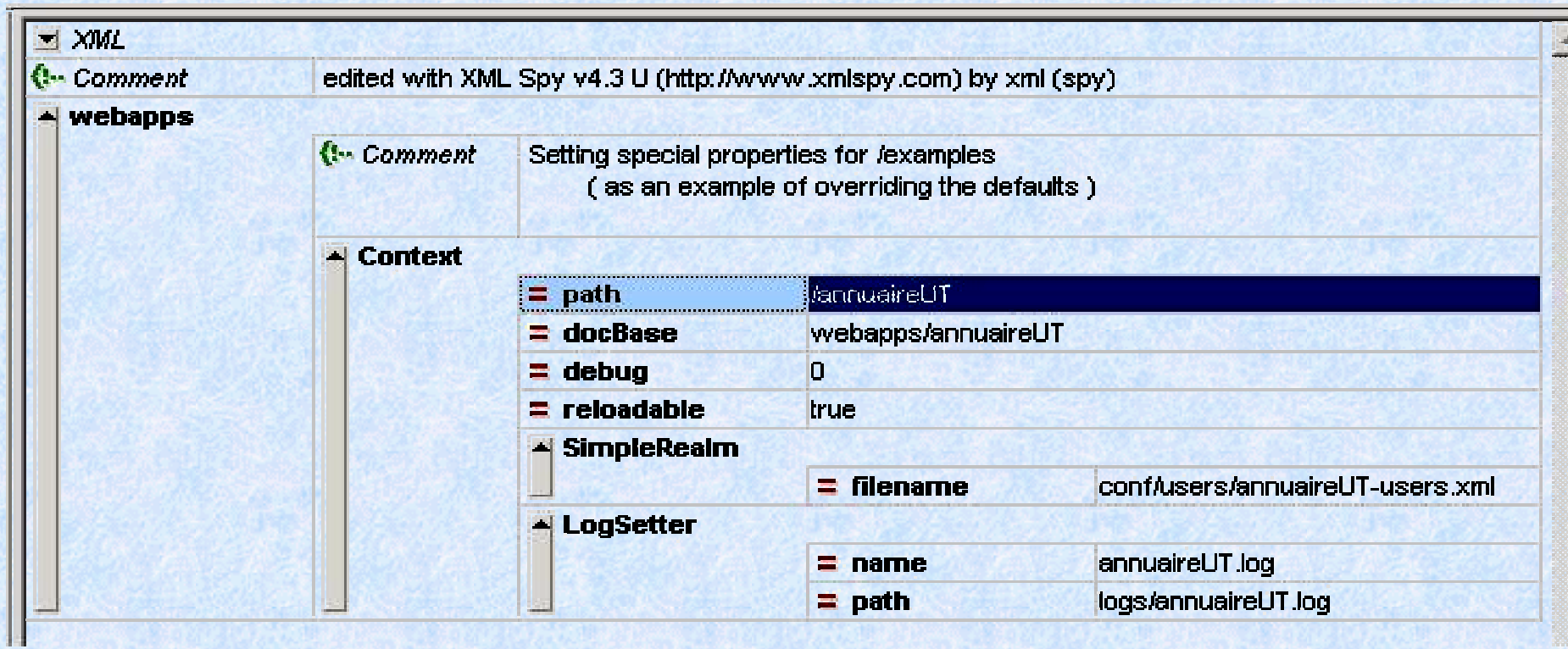

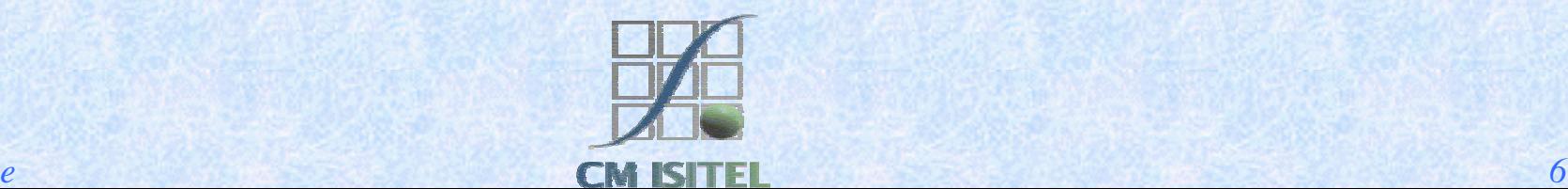

#### Advantages of an application model J2EE

- **Through a set of specifications and several** technologies J2EE platform offers several benefits in developing distributed applications.
	- $\bullet$  Simplified development.
	- $\blacklozenge$  Integration with existing information systems.
	- $\blacklozenge$  Write-once-run anywhere<sup>TM</sup>

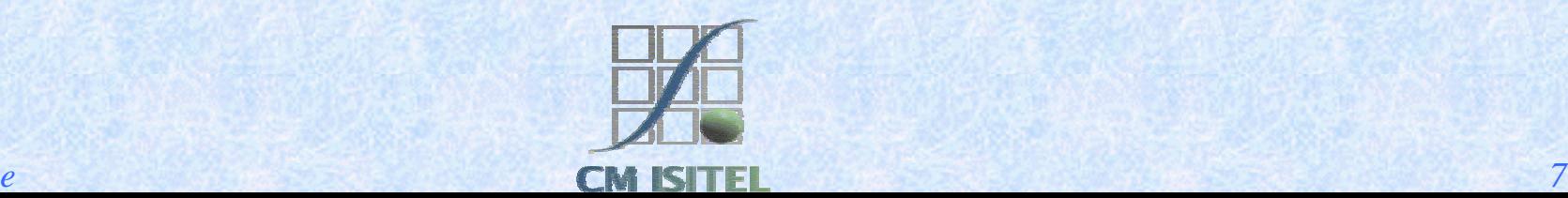

## Architectural diversity

**IIIDEE** provide a standard but doesn't specify or restrict containers's configuration.

• J2EE platform can be made up of multiple containers on multiple platforms.

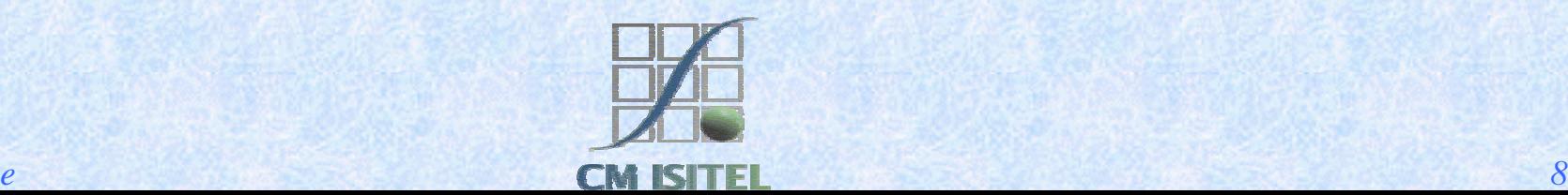

#### What is an J2EE Application

■ A J2EE application is composed by: • Enterprise beans. # Web client component modules. • All related files as \$ Graphics files (GIF, JPG).  $\triangle$  HTML files. • A deployement descriptor: an app\_name.Xml

that was read at runtime by the J2EE server.

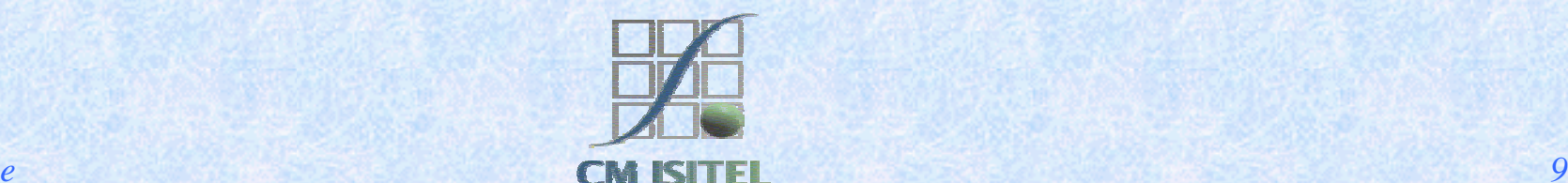

#### J2EE Application deployment

Enterprise Archive File (EAR)

**Java Archive (JAR)**  $\triangleright$  enterprise beans %All related files  $\triangleright$  A deployment descriptor

**Web Archive (WAR)** %Web components >A deployment descriptor

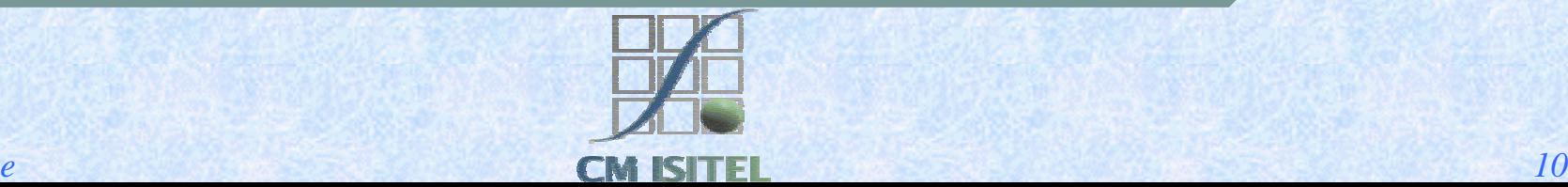

#### Web Applications  $\mathcal{L}_{\mathcal{A}}$ Multi-tier applications -

- **I** J2EE architecture is deisgned to provide a server-side and a client side support for multitier application.
- **Multitiered applications are generally considered** to be 3-tiered because they are distributed over three different location.
	- They can run on different devices.

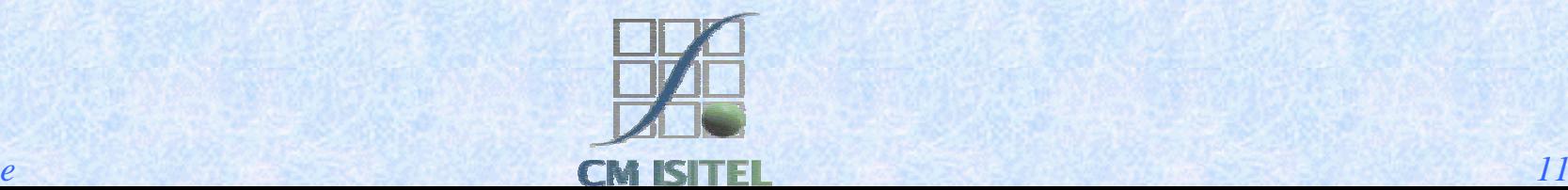

#### The various part of an application  $\blacksquare$  a client tier. <sup>a</sup>*client tier. Client Machine*

■ a middle tier *J2EE Server Machine*

 $\blacksquare$  a back-end tier.

 <sup>a</sup>*back-end tier. Database Server Machine*

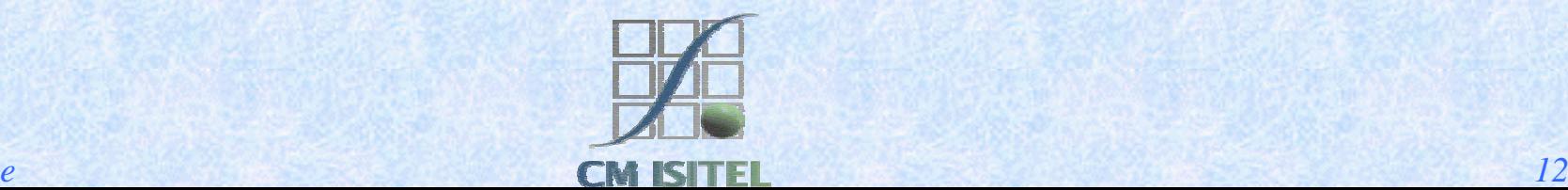

#### A J2EE Enviroment

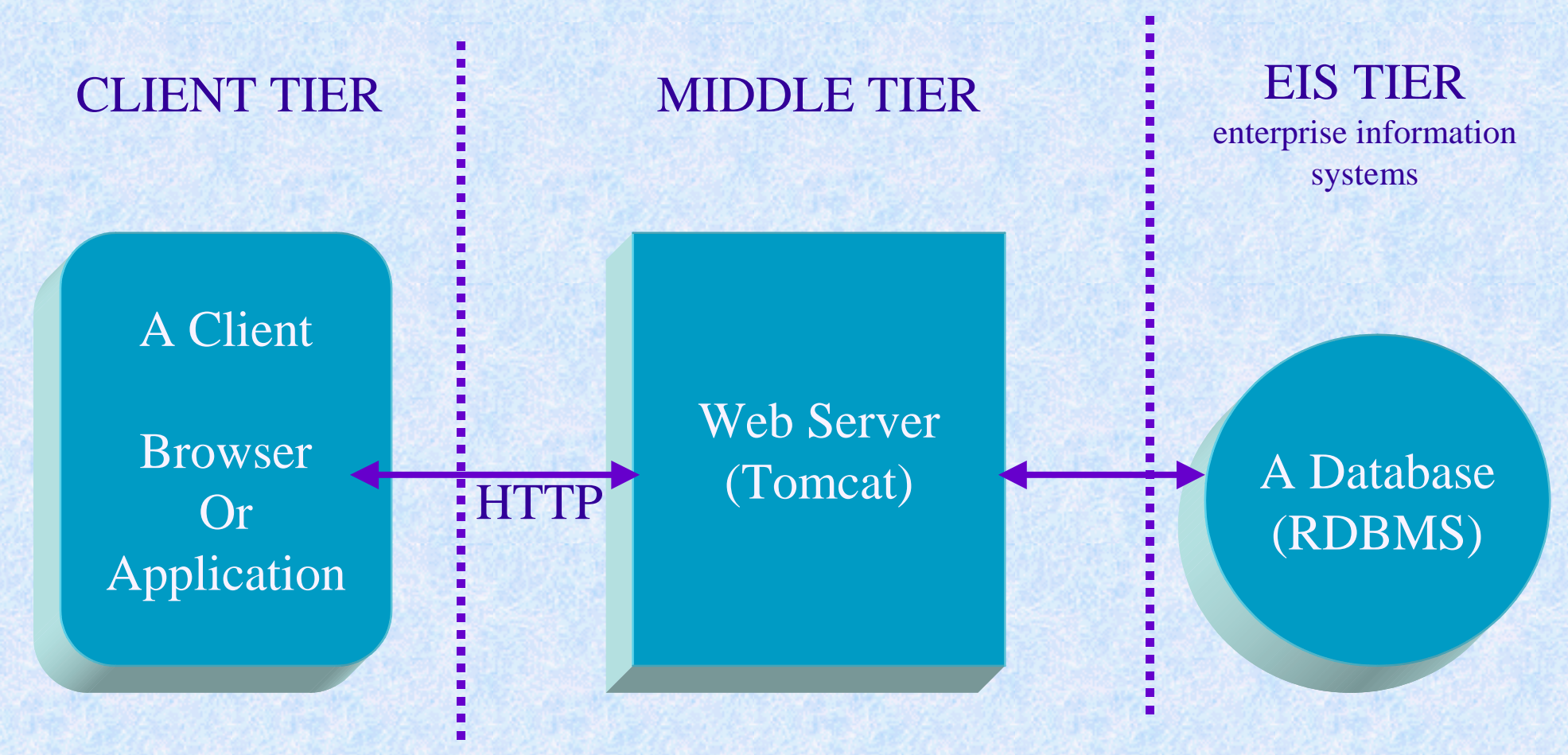

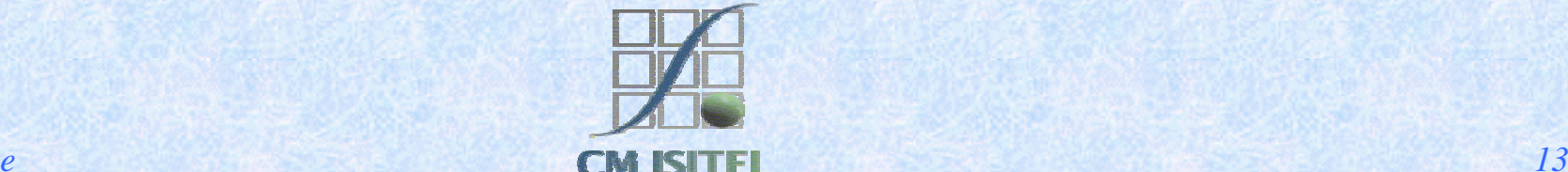

#### Container-Based Componet managemen<sup>t</sup>

**The J2EE server** provides underlying services in the form of a container for every component type.

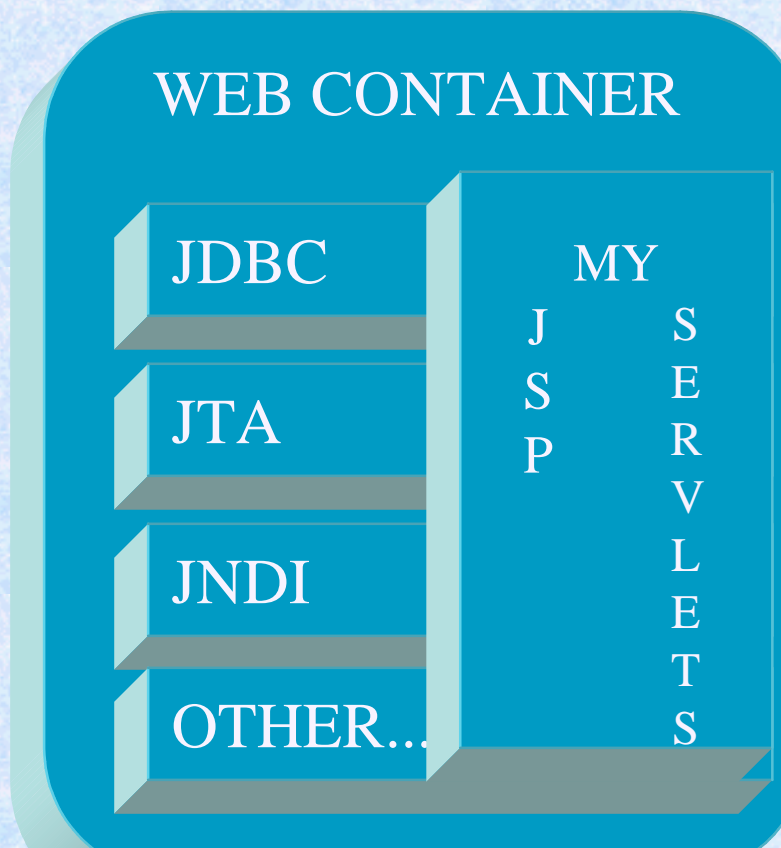

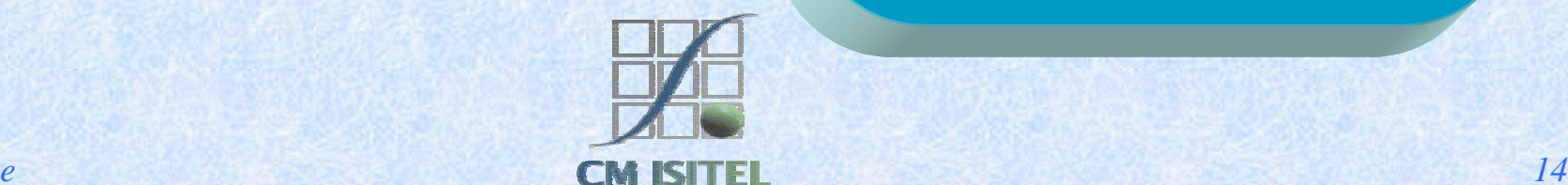

#### Container-Based Componet managemen<sup>t</sup>

- **Example 12** Containers are the interface between a component and the low-level platform-specific functionality tha supports that component.
	- ◆ Before a component can be executed it must be deployed into its container.
	- The assembly process involves specifying container settings for each component.
	- A component can expect these services to be available on any J2EE platform from any vendor.

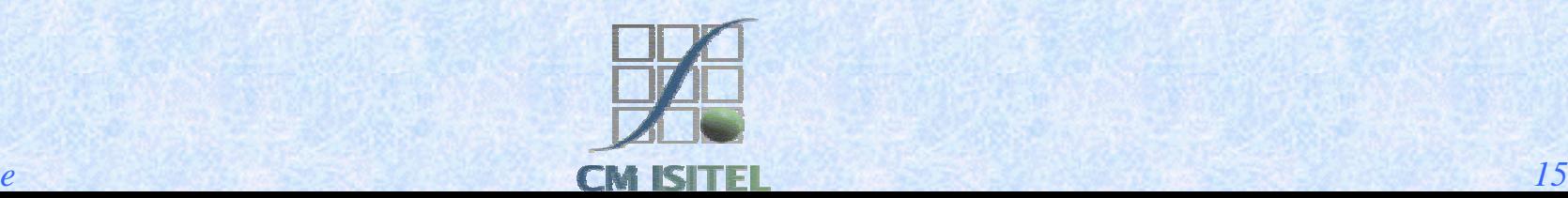

#### Containers types

**I** J2EE server provides.

- $\triangle$  A WEB container:
	- $\bullet$  for managing execution of JSP pages and SERVLET components.
- $\triangle$  A EJB container:
	- $\bullet$  for managing execution of enterprise beans.

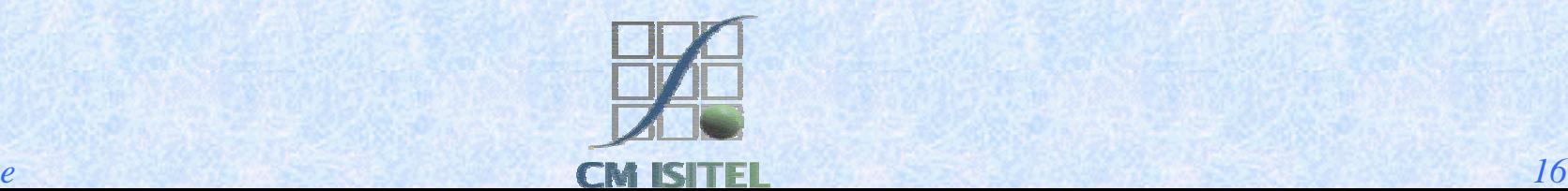

#### Components with Containers

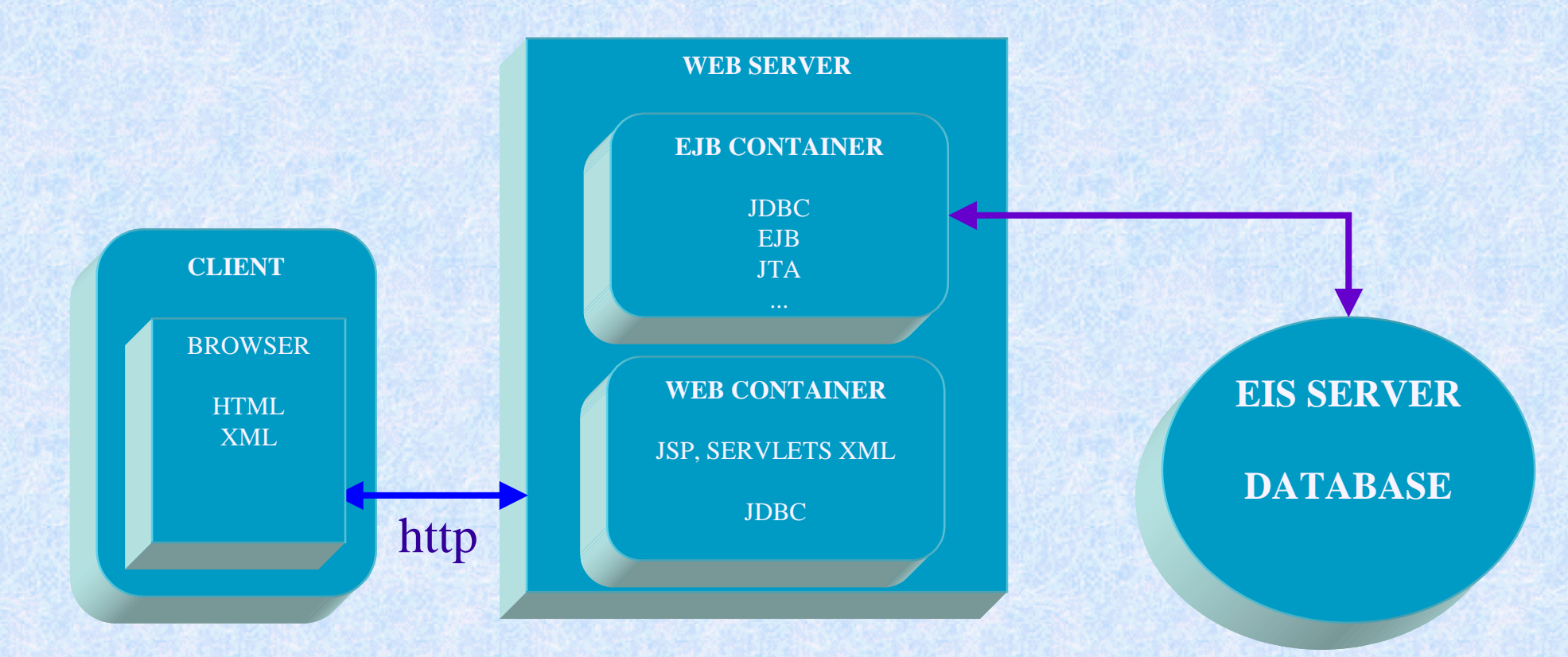

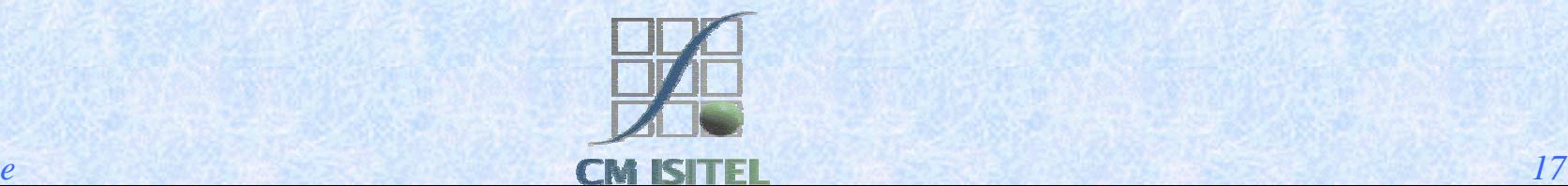

#### J2EE Components – Java 2 Objects

## **I** J2EE components are • Assembled into a J2EE application.  $\blacklozenge$  Verified to be well formed, in compliance with J2EE specification.  $\bullet$  Executed and managed by the J2EE Server.

■ Java 2 Objects are

• Component that simply run on a JVM.

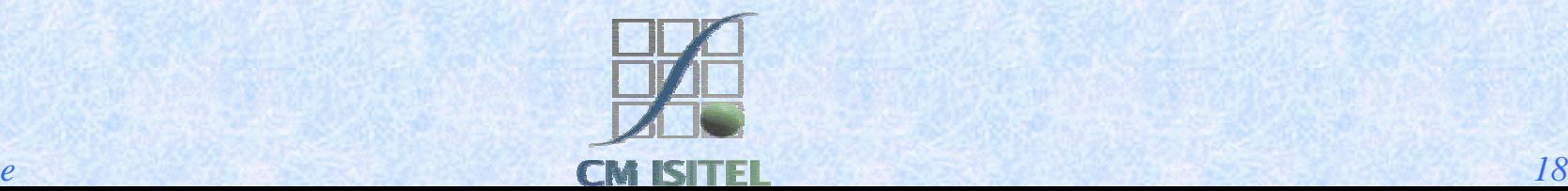

#### Components and java objects

EJB EJB EJB EJB J2EE Application Java Runtime

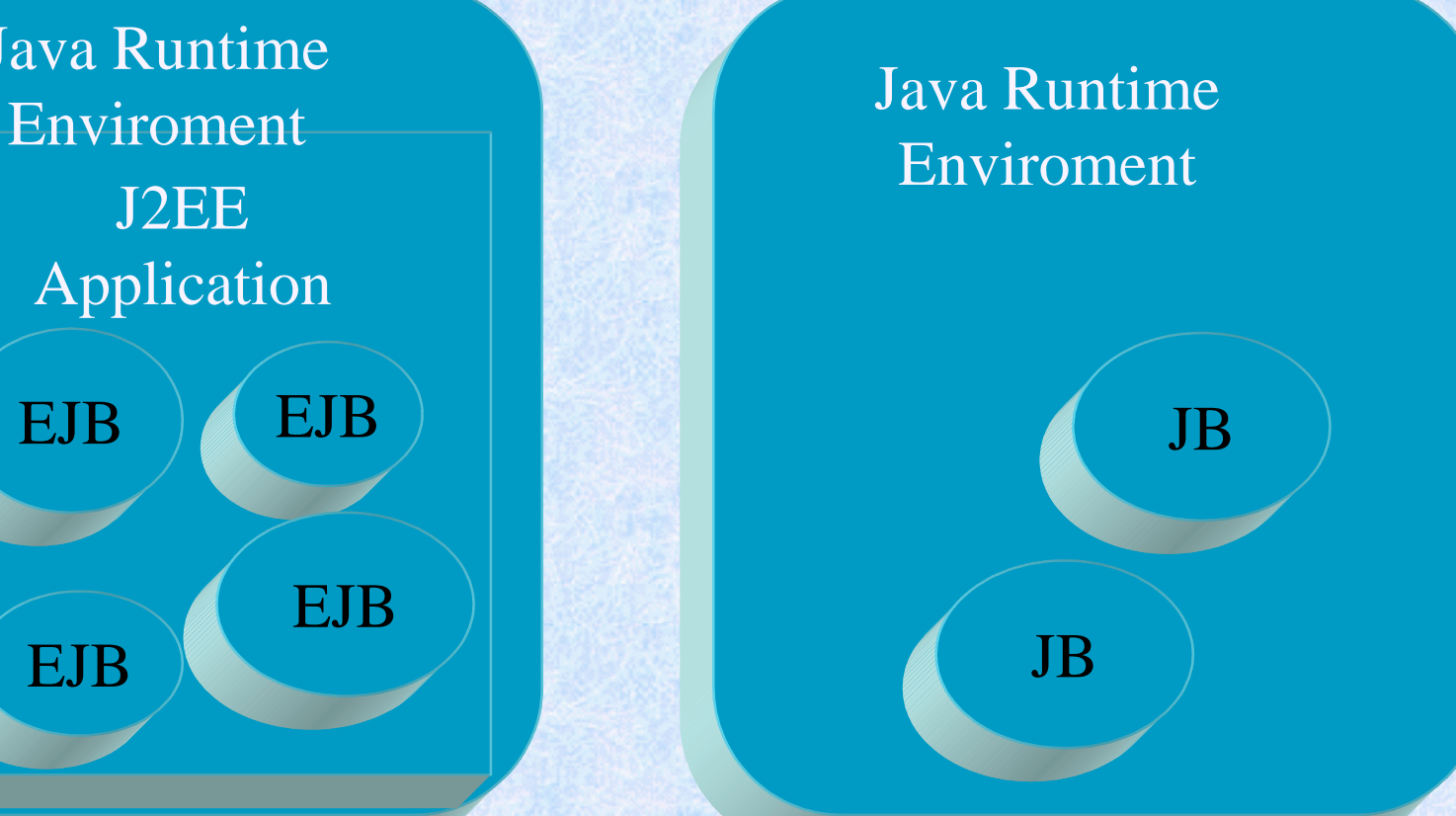

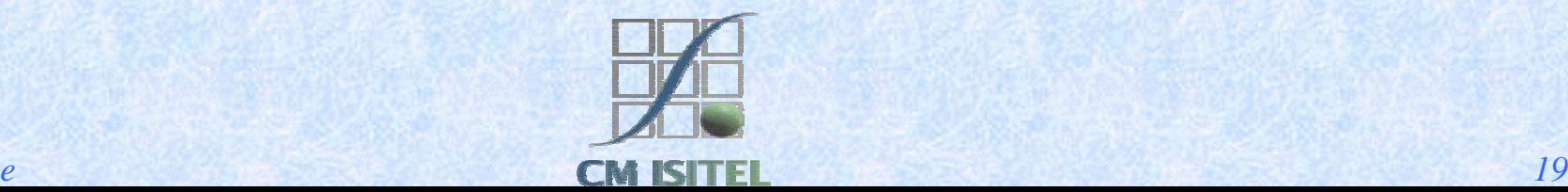

#### A divided Middle-Tier

#### Containers can be supported on different JVM

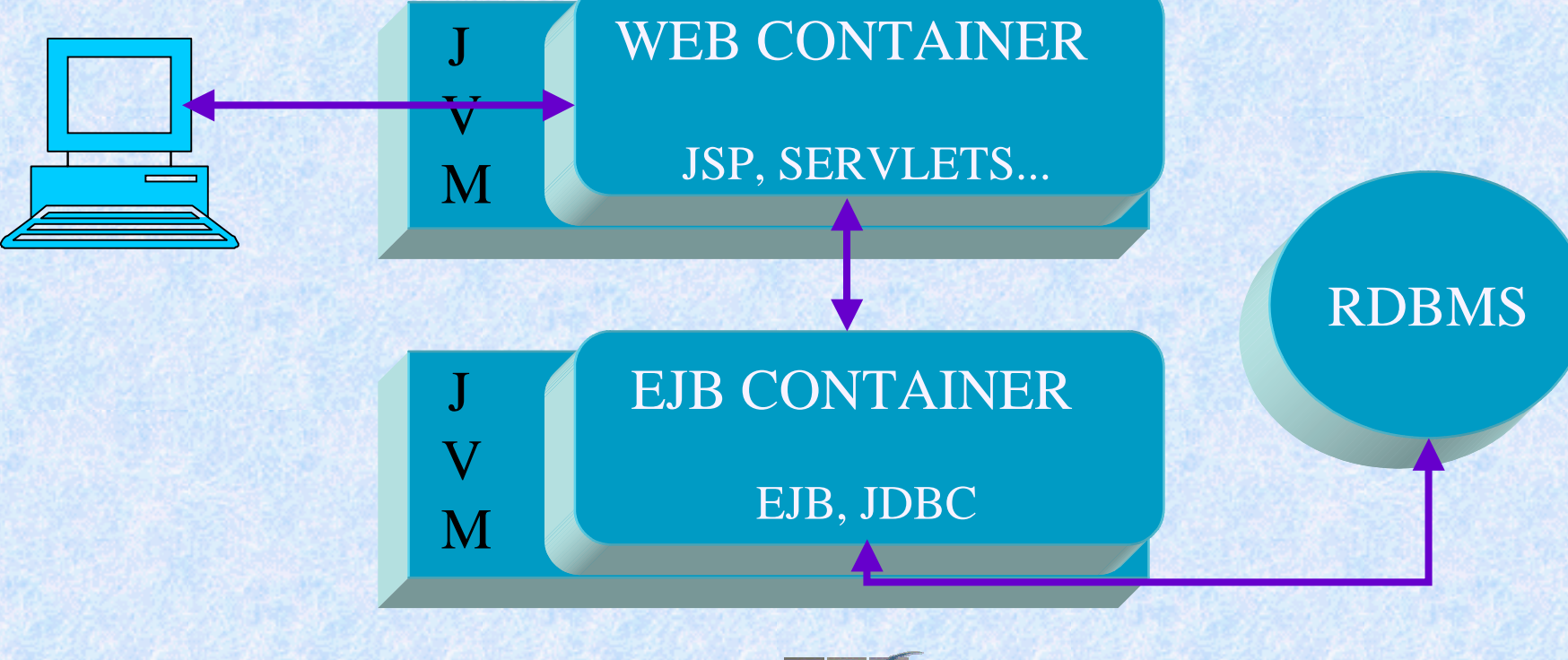

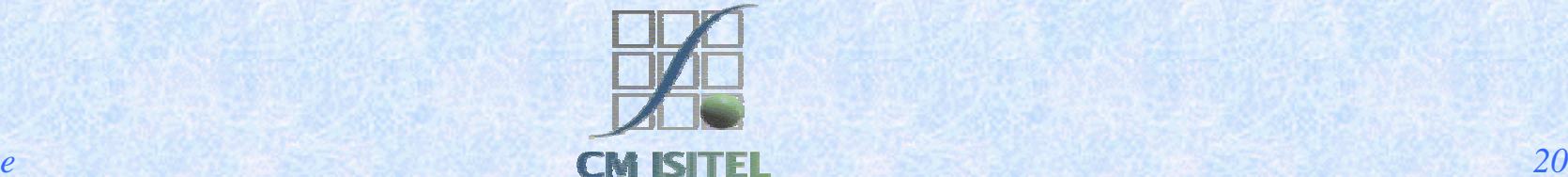

#### A Common Middle-tier

- In many cases we have the web container and the EJB container running within the same java virtual machine.
	- The term "web container" doesn't necessarily mean <sup>a</sup> distinct process running on a distinct piece of hardware.

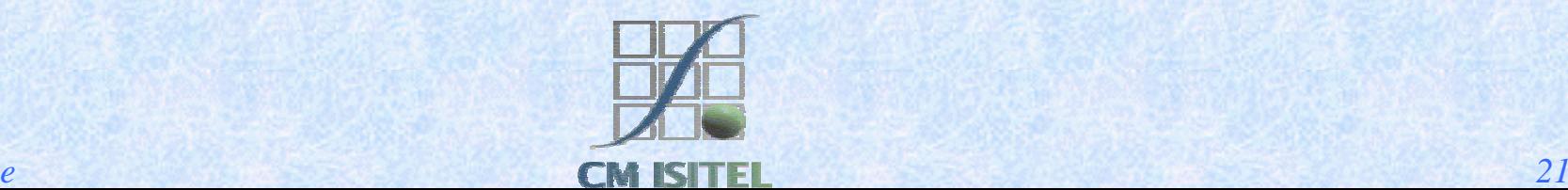

#### Web Centric Application

#### The most used schema for many J2EE applications

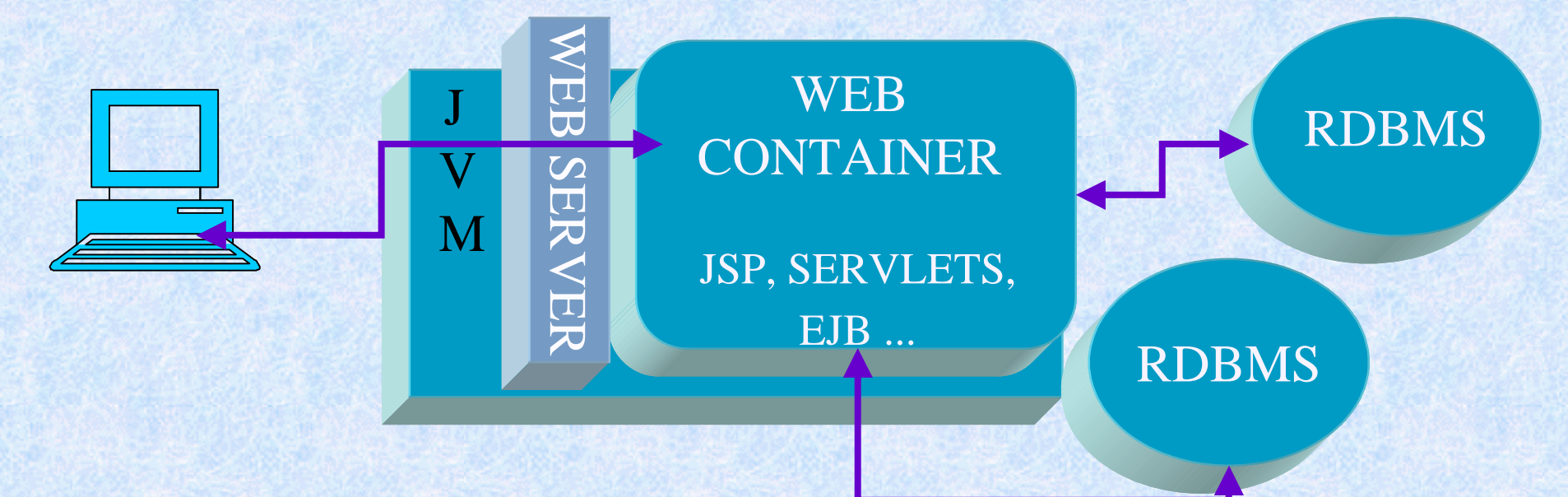

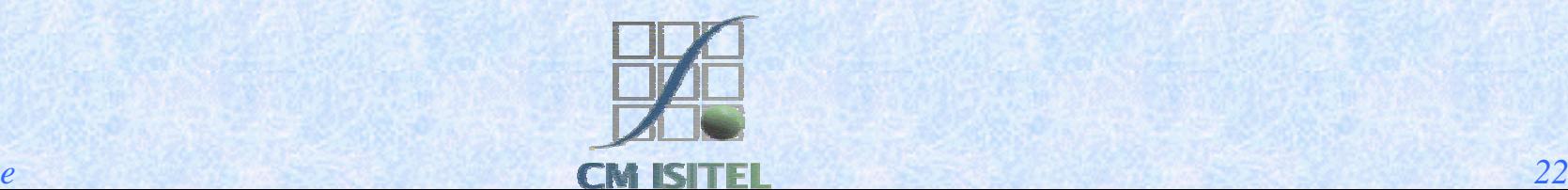

## Presentation and Business Logic hosted in a Web Container

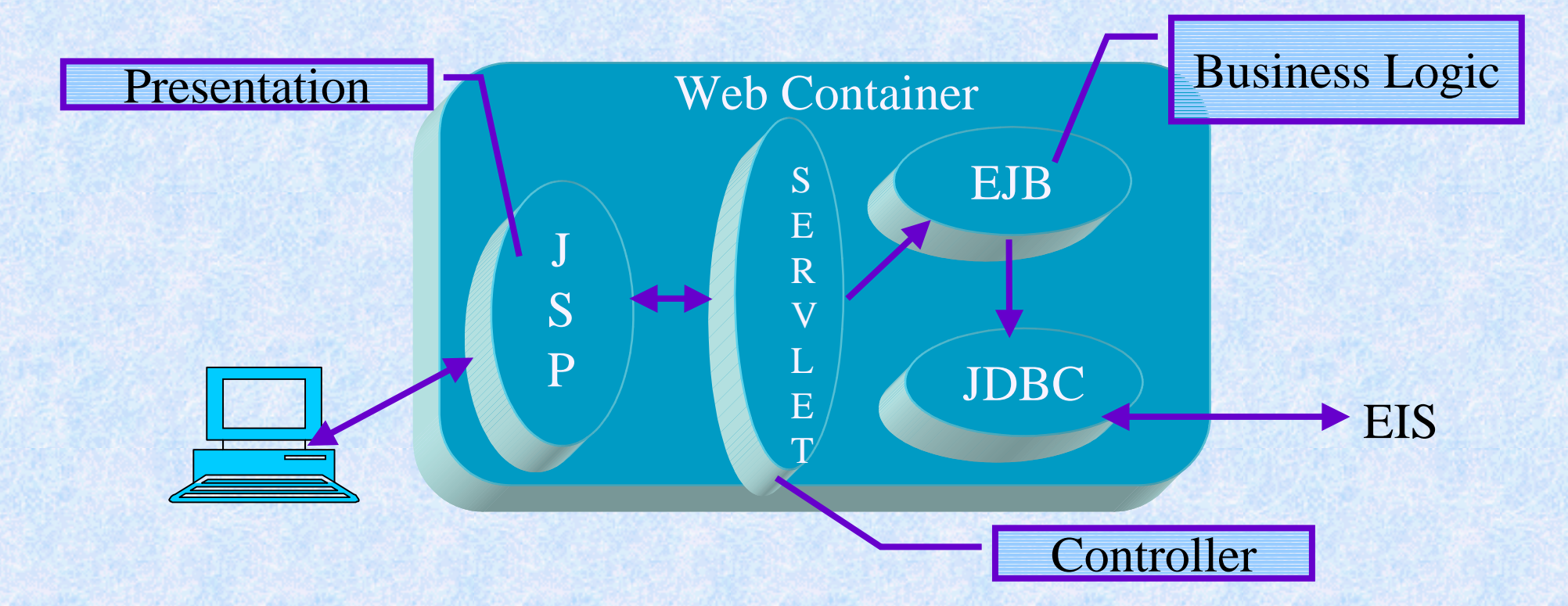

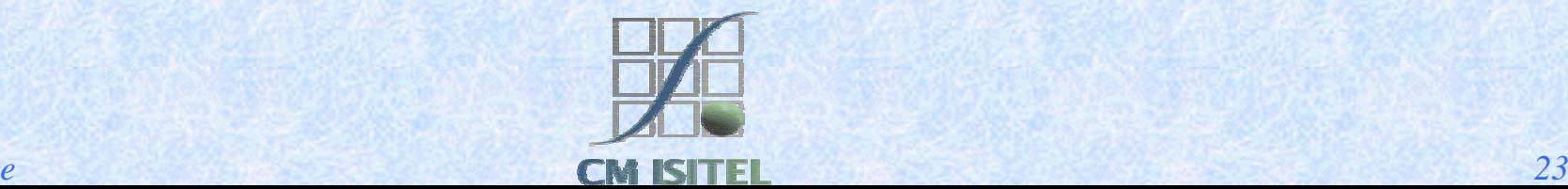

#### JDBC API

**The J2EE platform requires the JDBC 2.0 api.** 

- JDBC provides database-indipendent connectivity between J2EE platform and a wide range of RDBMS.
	- Perform connection and authentication to a database server.
	- Execute SQL statements.
	- $\bullet$  Execute stored procedures.

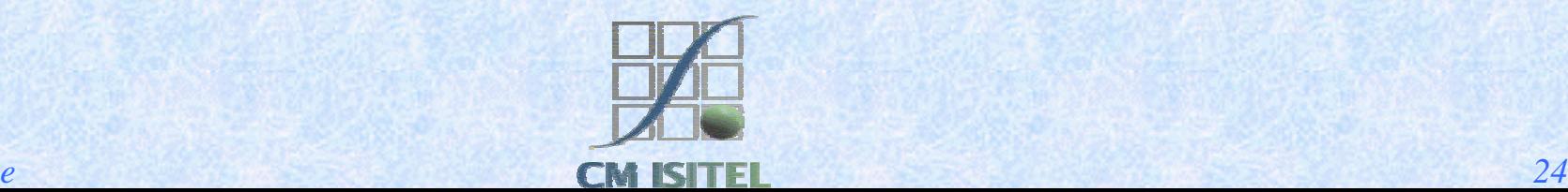

## JDBC DRIVER

- **Those drivers come in four varieties.** 
	- Types intended for programmers writing applications.
		- Type 1: JDBC-ODBC bridge.
		- Type 2: Partial Java driver.
	- Types typically used by vendors of middleware or databases.
		- Type 3: Pure Java driver for database middleware.
		- \$ Type 4: Direct-to-database pure Java.

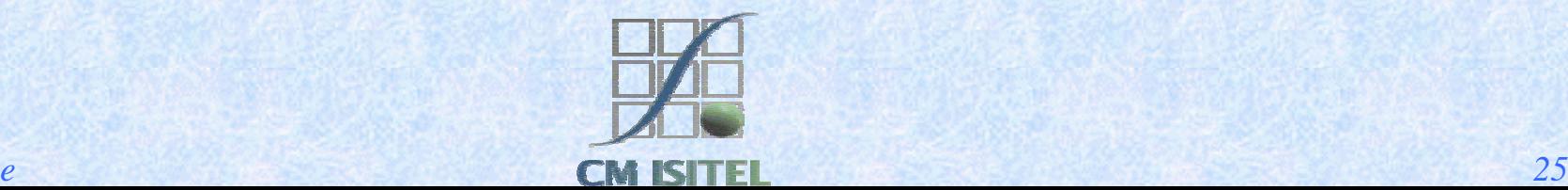

## Type 2 JDBC Driver

**This type of driver** converts JDBC calls into calls on the client API for Oracle, DB2 or other DBMS.

JDBC API

Driver manager

JDBC Driver (classess12.zip)

Oracle DB

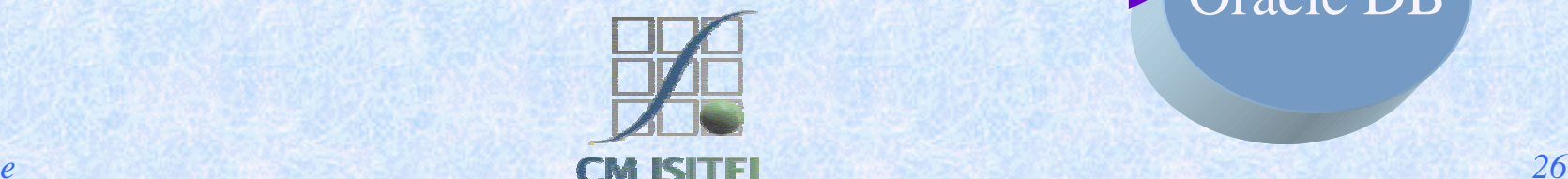

#### Enterprise Java Beans

#### ■ A Java Object

- $\blacklozenge$  Implements EJB Technology.
- # A Server-Side Component running in a J2EE Container.
- Encapsulates the Business Logic of Application.

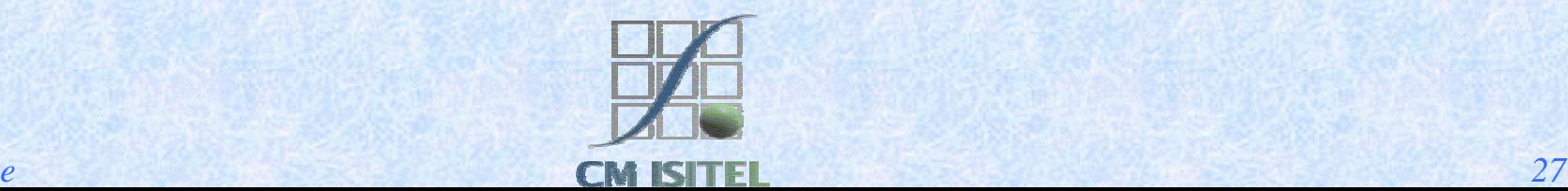

## Benefits using EJB

- **Bean developer can concetrate on solving business** problems.
	- EJB Container is responsible for services as Transaction Mangement (JTA).
- **As result of implementing business rules the clients are** thinner.
- A Bean can be assembled in more than one application.
	- $\bullet$  Reduction of costs.

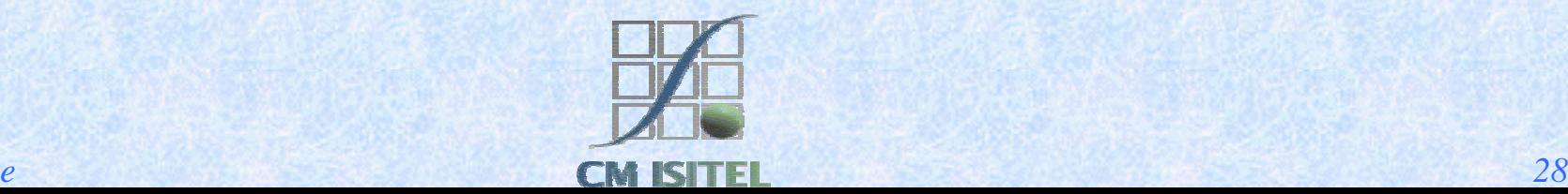

#### Transactions

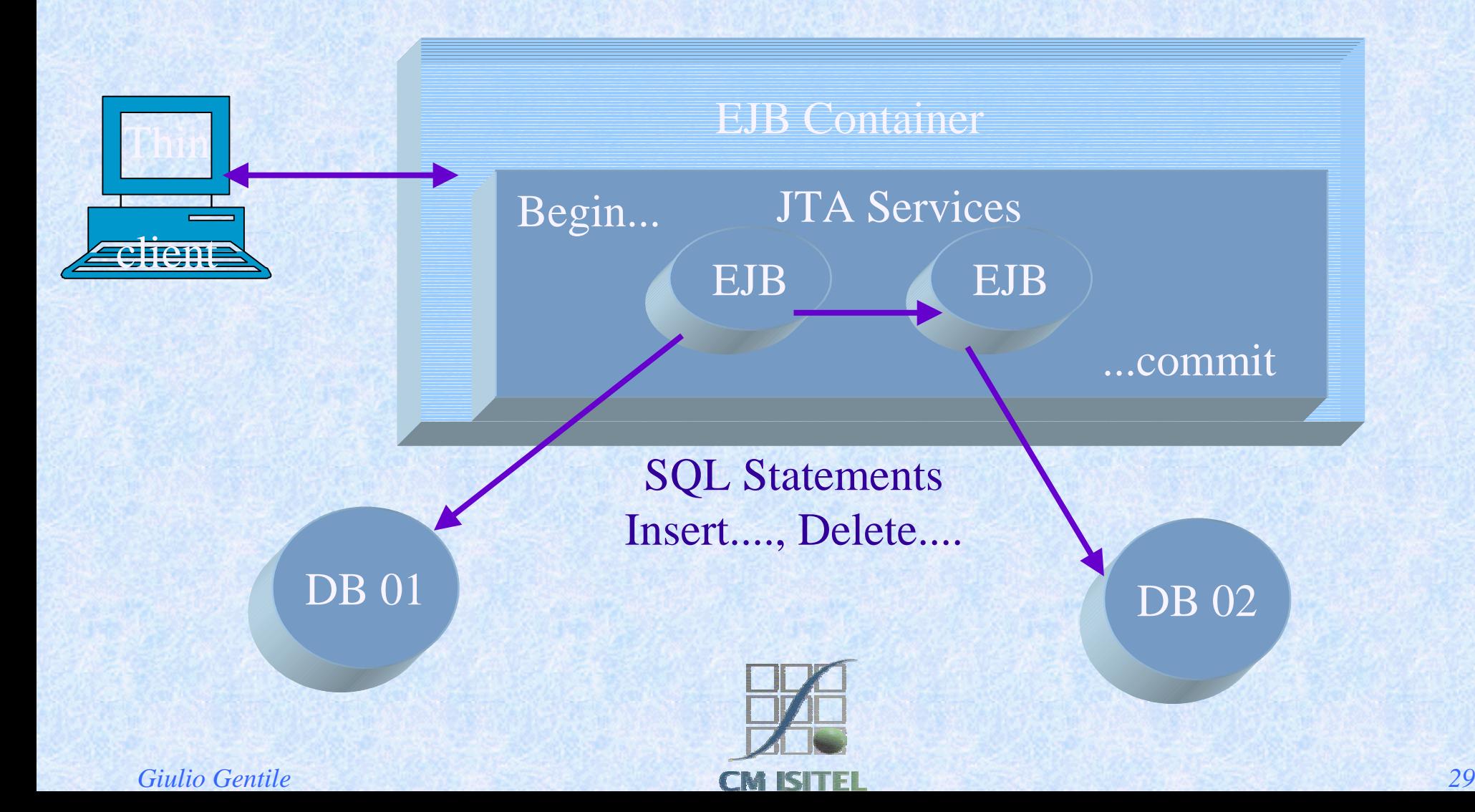

# Types of EJB

- **Session Bean.** 
	- $\bullet$  Performs task for a client inside the J2EE Server (A servlet can be a client).
- **Entity Bean.** 
	- $\bullet$  Represent a business entity object that exists in persistent storage.
- **Message-Driven Bean.** 
	- Work as a listener for JMS API.

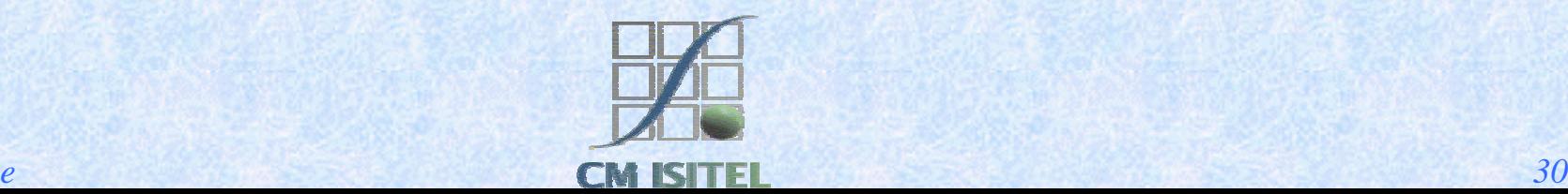

#### Session Bean

**The session bean performs work for its client. Its Life cycle is like the interactive session.**  $\blacksquare$  It is not persistent

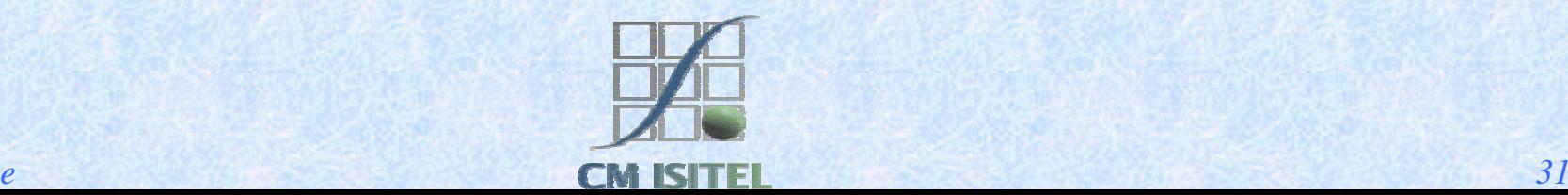

### Session Bean Life Cycle

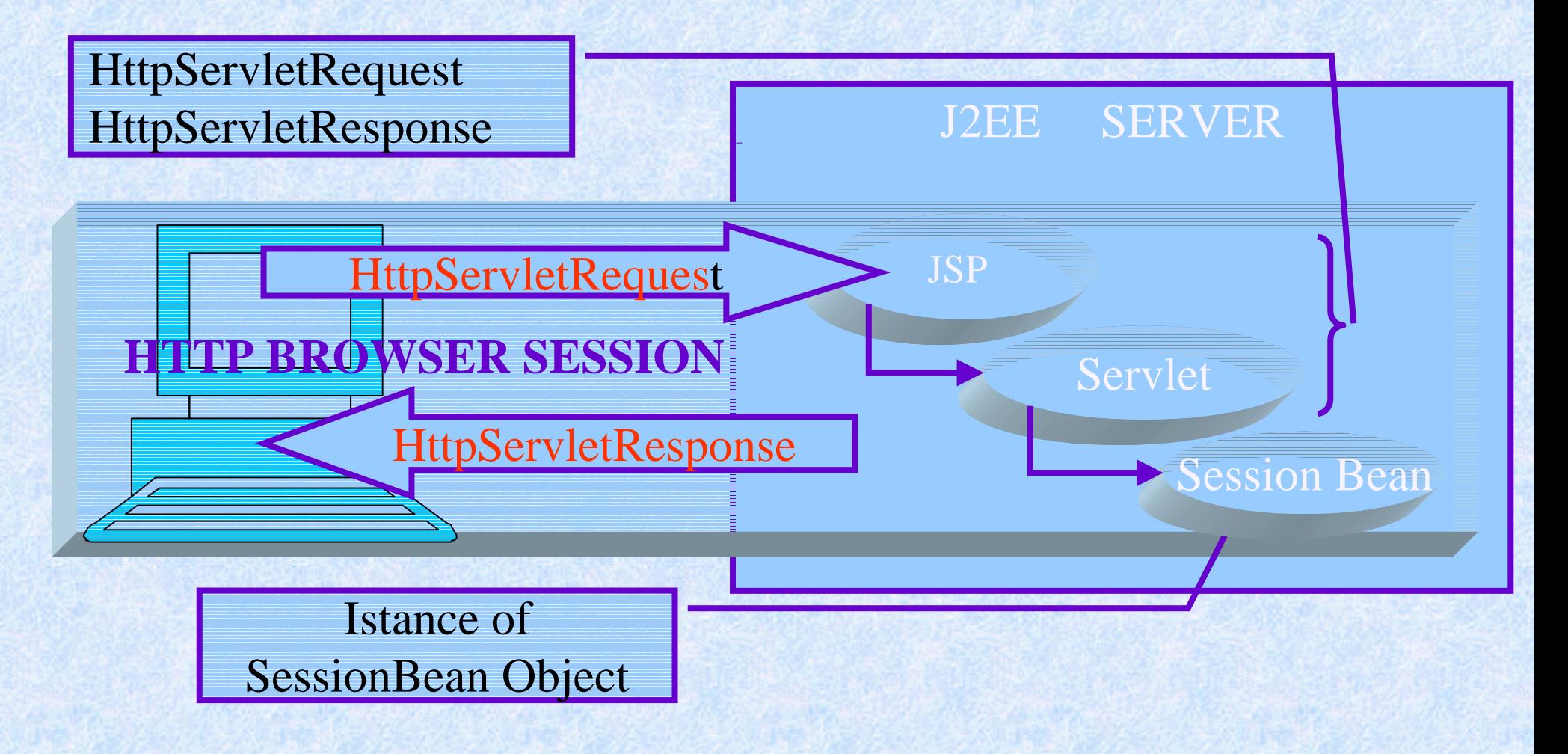

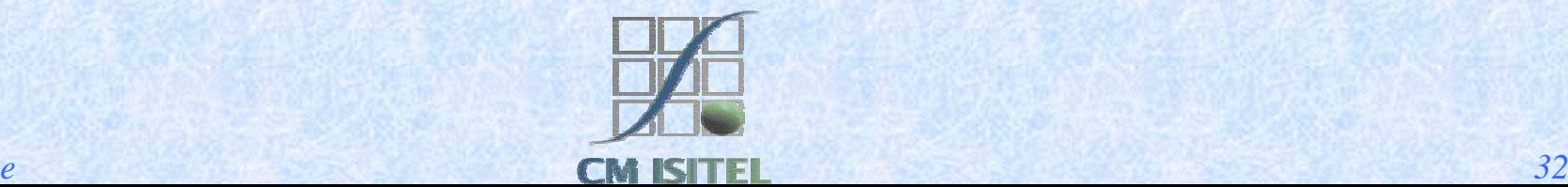

## Types of Session Bean

The state of an object consist of the values of its instance variables.

■ Stateful.

 $\bullet$  Bean variables contain the state of a unique client-bean session (conversational state).

**Stateless.** 

• Support multiple clients.

• Bean variables contain state only for the duration of the invocation.

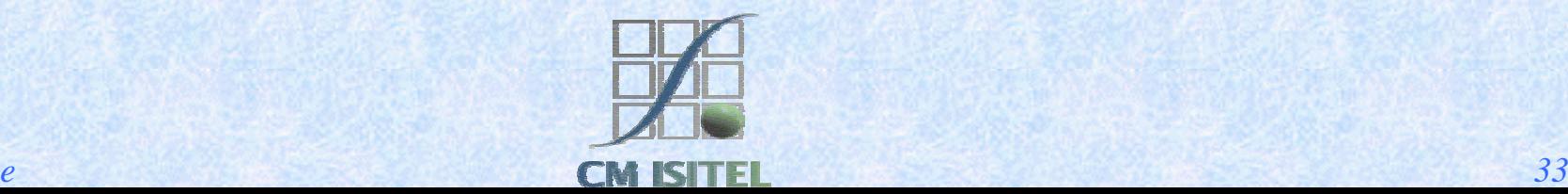

#### Entity Bean

- $\blacksquare$  Represents a business object in a persistent storage mechanism.
	- Allow shared access.
	- $\blacklozenge$  Have a primary key.
	- $\bullet$  May cooperate with other entity beans.

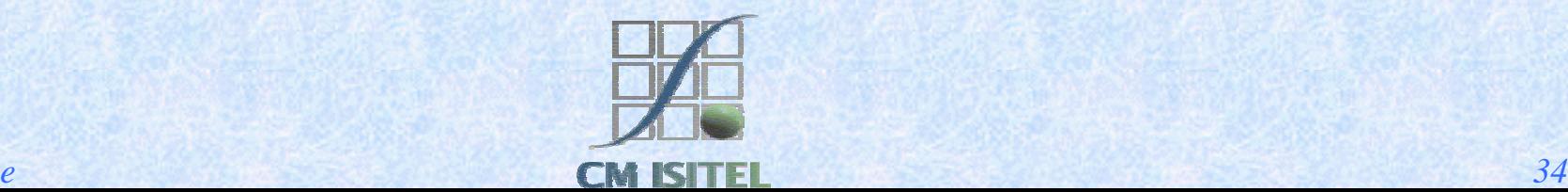

#### Just a row of a table

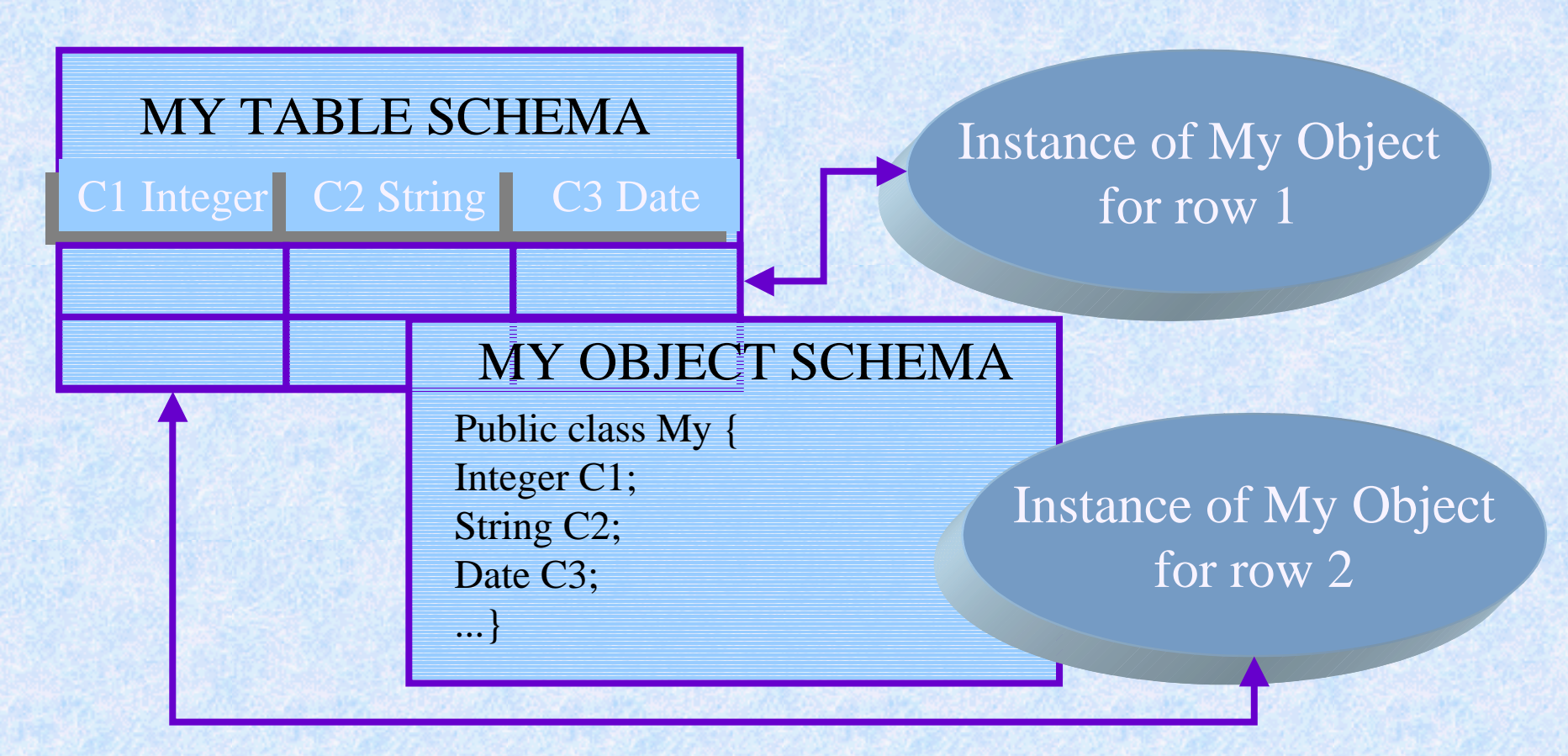

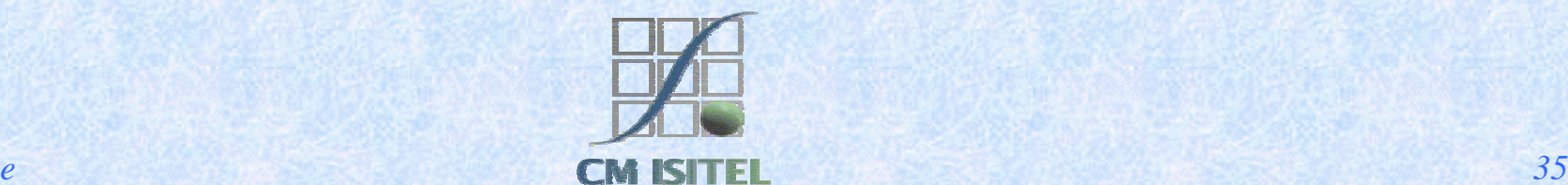

#### Persistence

**This means that the entity bean's state exist** beyond the lifetime of the J2EE Application. **Two ways of managing bean persistence.** # Bean-managed persistence. • Container-managed persistence.

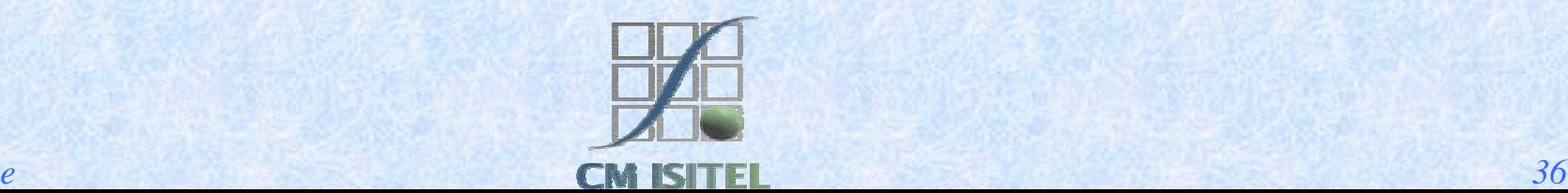

## Managing Persistence

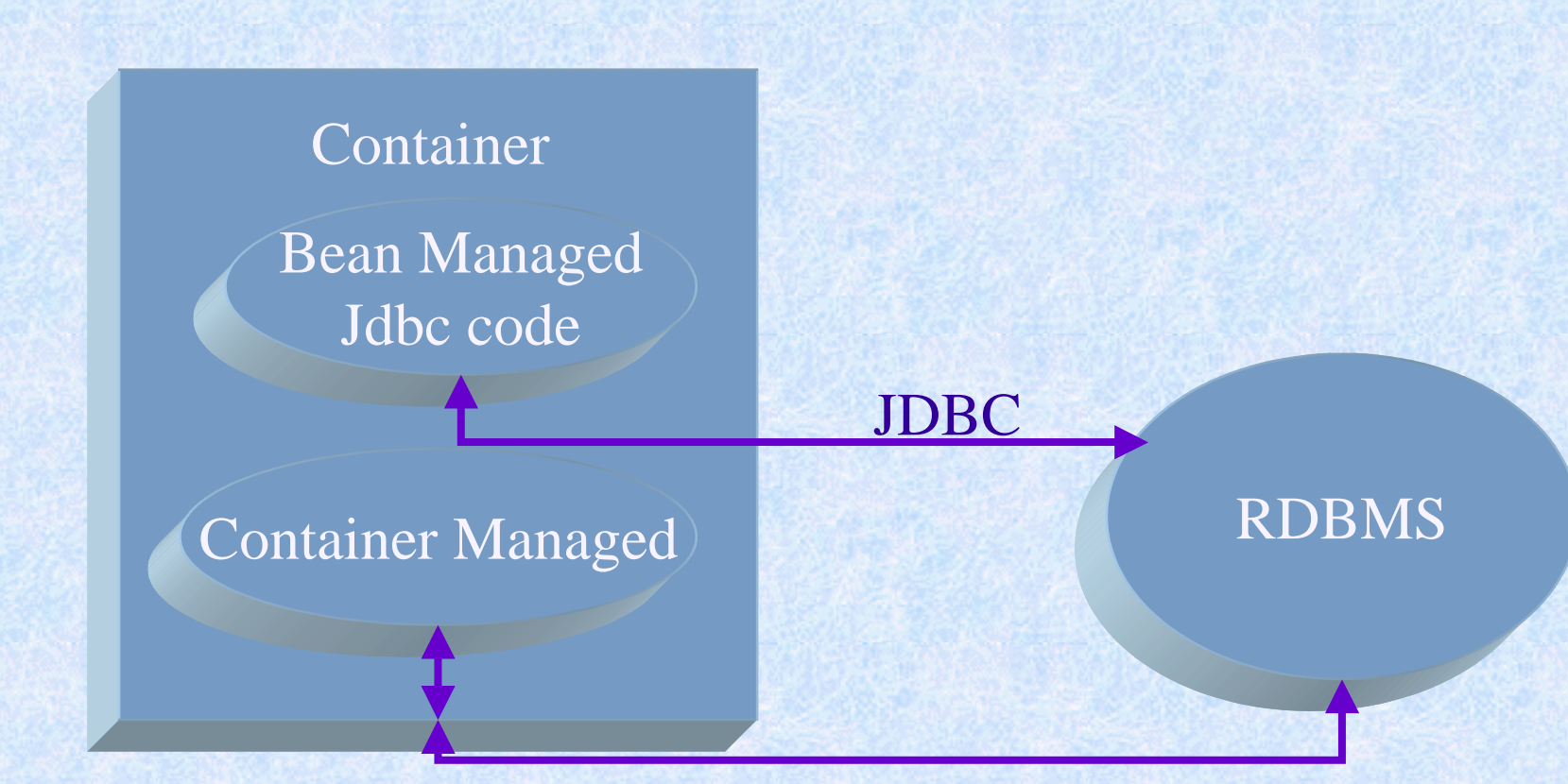

#### Jdbc Code automatically generated

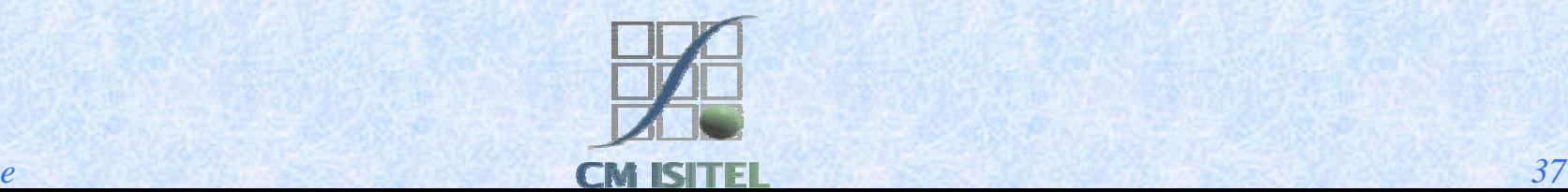

## Shared access

- **Clients might want** access to the same datarepresented with <sup>a</sup> bean for each row. **Entity bean must work**
- within transactions.

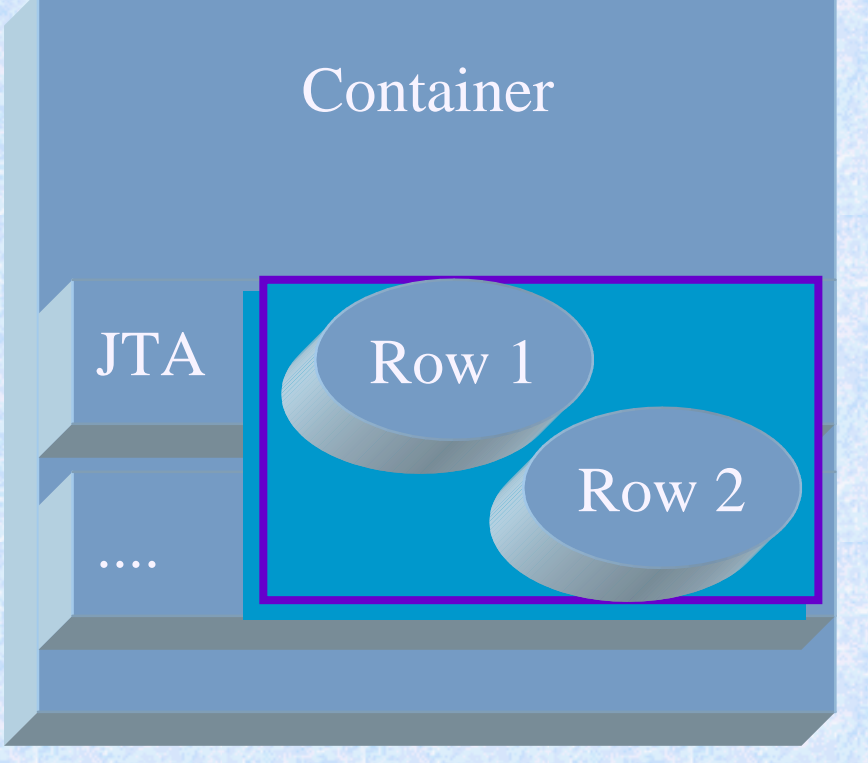

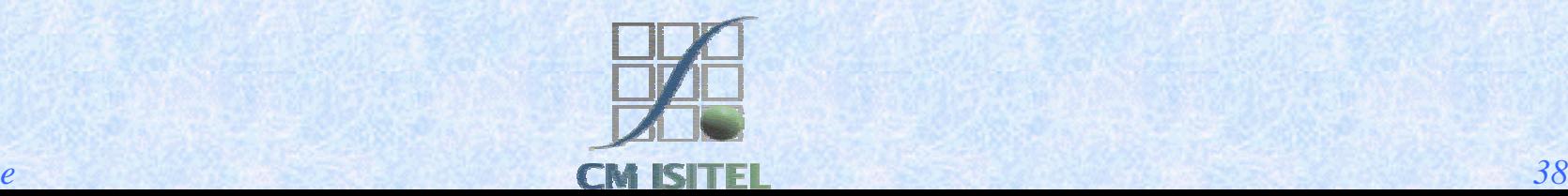

### Primary Key

**Like for a table of an RDBMS the primary key** enables the client to locate a particular data represented by an instance of its specific Entity bean.

**Beans can be related each other like tables in a** relational database.

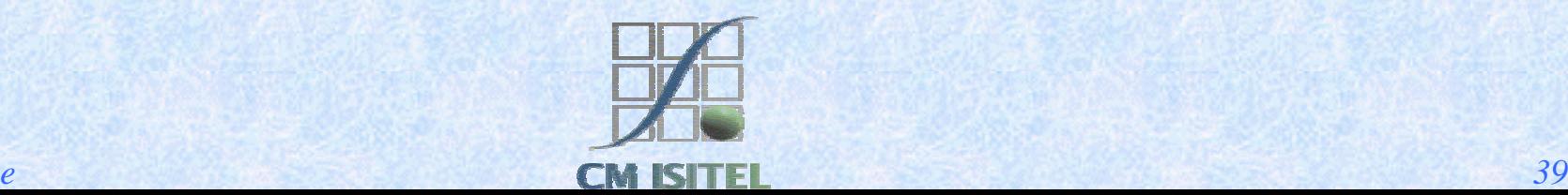

#### Message-Driven Bean

- **I** Java Message Service Technology allows J2EE Applicationsto process messages asynchronously.
	- A Message-Driven Bean is registered to a JMS listener and is managed by the container that can use JTA service for access to a database.

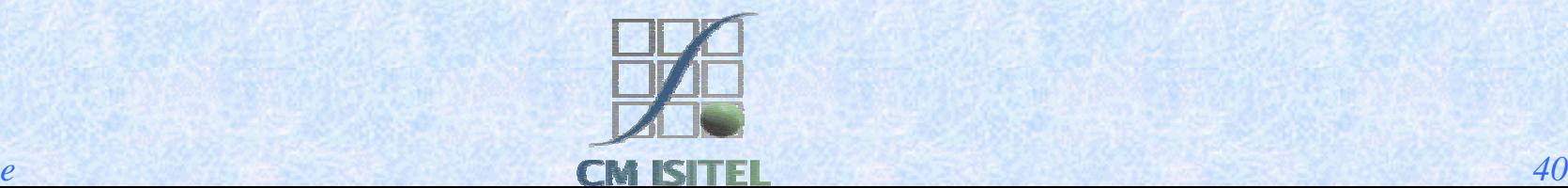

#### Servlet

A servlet is a Java-based web component, managed by a container, that generates dynamic content.

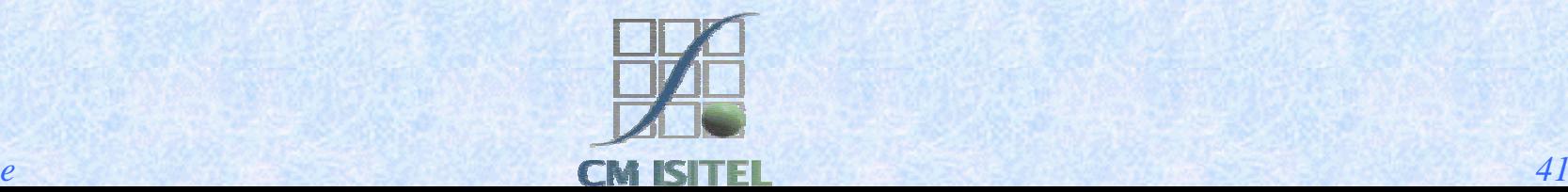

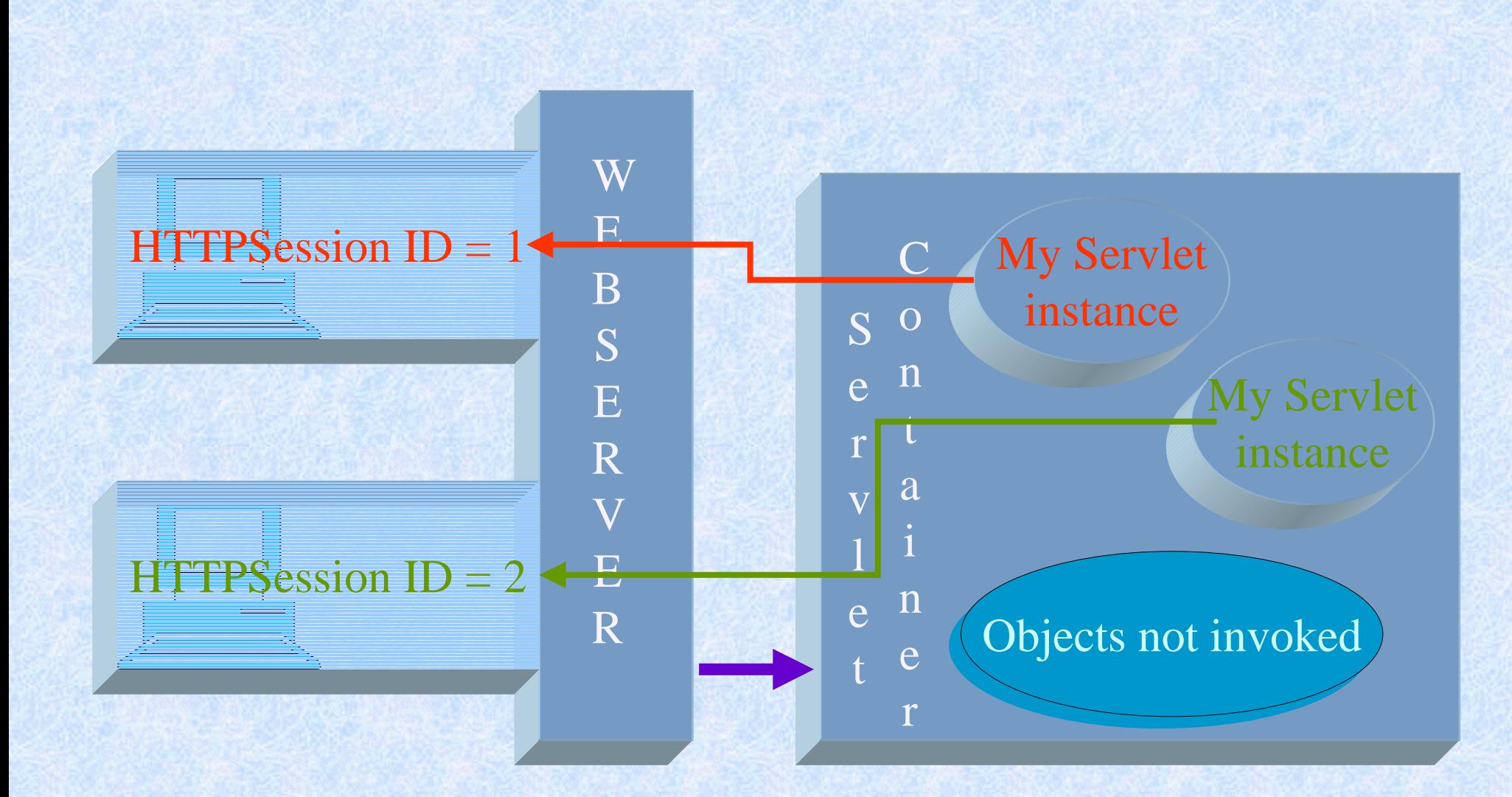

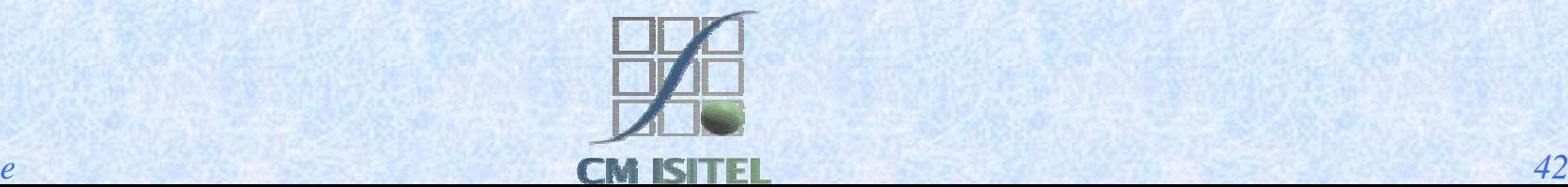

## Java Server Pages

#### JAVA SERVLET TECHNOLOGY

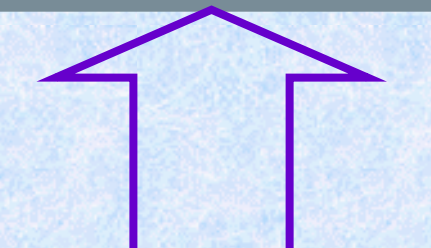

#### JAVA SERVER PAGES TECHNOLOGY

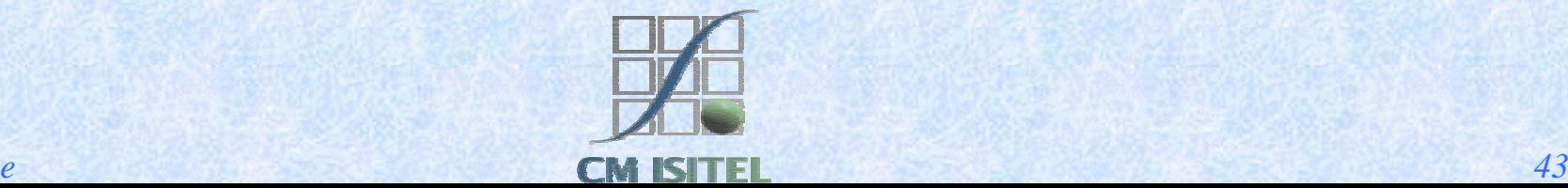

## A JSP Page

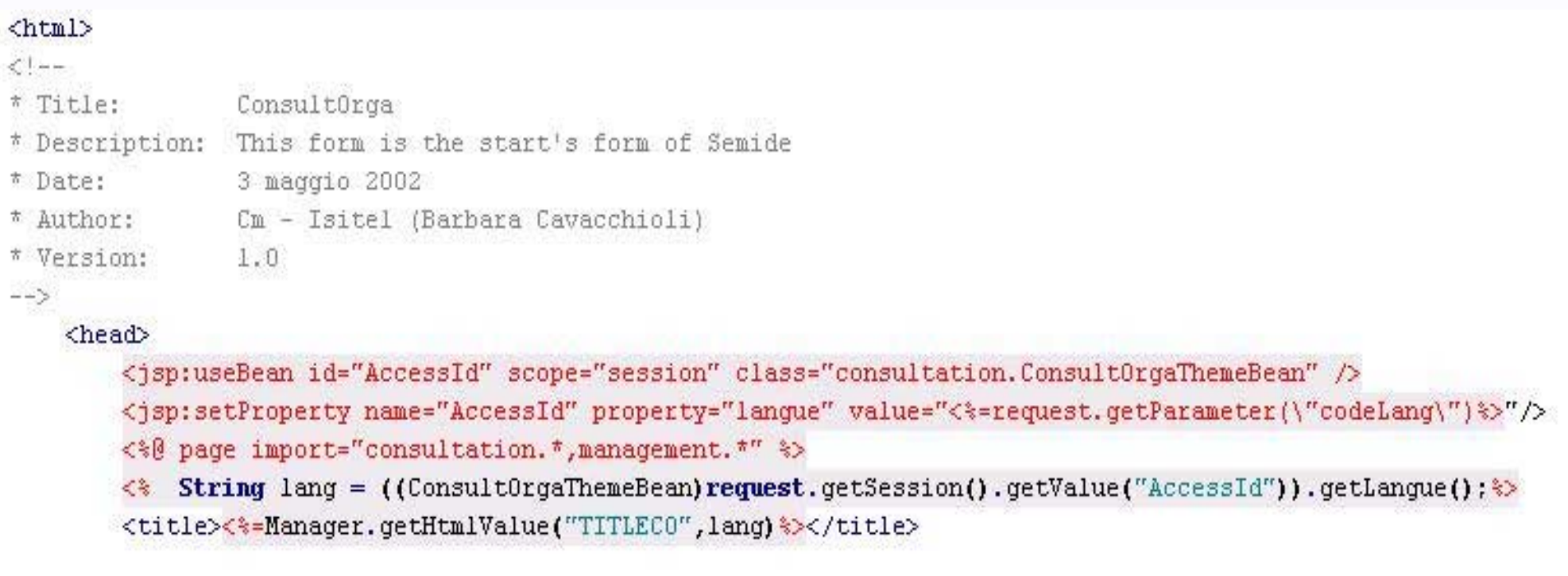

<link rel="stylesheet" type="text/css" href="css\_jsp/desil011.css"> </head>

<!-- Include the page FramesSearch.html (contains the frames tool\_up: MenuSearch.jsp and tool\_down: blank.html) <jsp:include page="framesSearch.html" flush="true"/> </html>

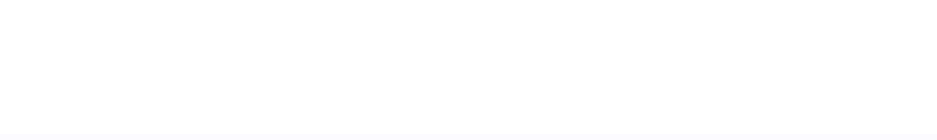

#### JSP Elements

#### **Directive**

- Provide a global information.
- Action

• May affect the current *out* stream using objects.

- **Scripting Based on Java programming language -**
	- Declarations.
	- ◆ Scriptlets.
	- $\triangle$  Expressions.

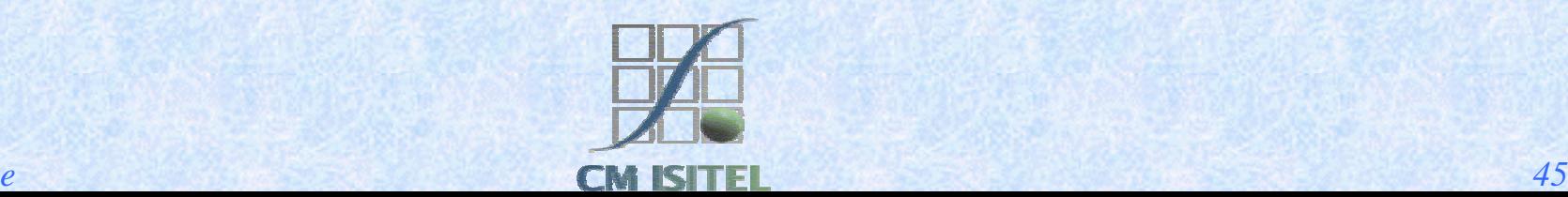

## Directive

A Directive is <sup>a</sup> message to the JSP Container that provide an information that is indipendent from any HTTPRequest received by the JSP page.

 $\ll$ % @ page isErrorPage="true" %>  $\ll$ % @ page import="consultation.\*,management.\*" %>

 $\langle\% \mathsf{@} \rangle$  include file= "URL"% $>$ 

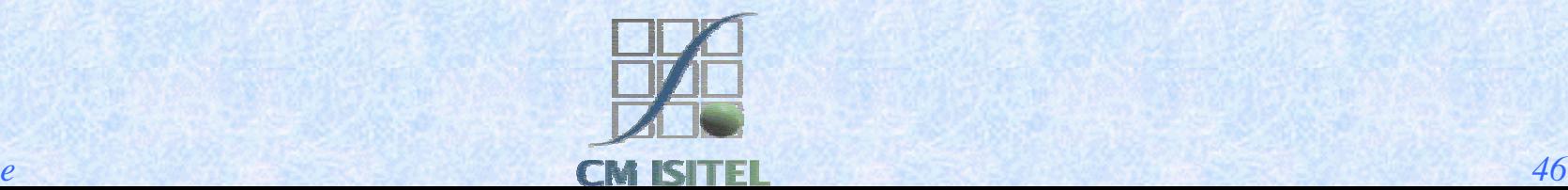

### Action

An Action is related to the specific Request object received by the JSP. Some action types are standard but it is possible introduce new action types using the *taglib* directive.

<jsp:useBean id="AccessId" scope="session" class="consultation.ConsultOrgaThemeBean" />

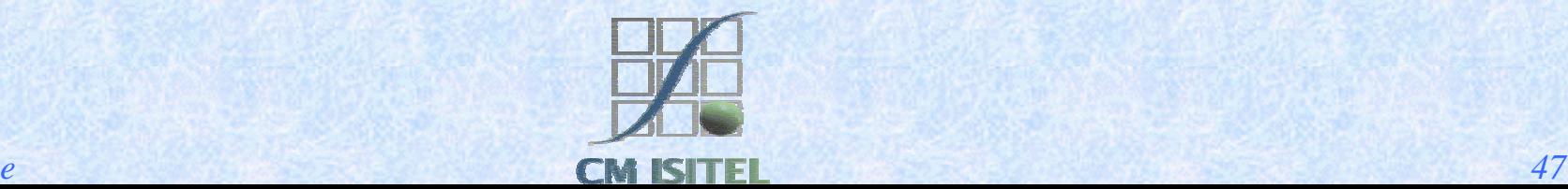

#### Accessing to <sup>a</sup> Bean Object

Using Bean Introspection the JSP Specification defines two types of actions to access to object declared with the *useBean* action.

<jsp:setProperty name="AccessId" property="langue" param <sup>=</sup>"codeLang"/>

<jsp:getProperty name="AccessId" property="status" />

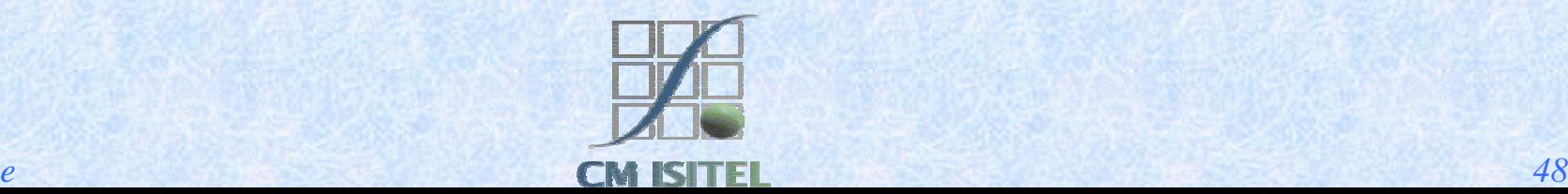

#### Accessing to other pages

JSP Specification defines two types of actions to interact with other JSP

<jsp:include page="framesSearch.html" flush="true"/>  $\langle$ isp:forward page="Error.jsp"  $\rangle$ 

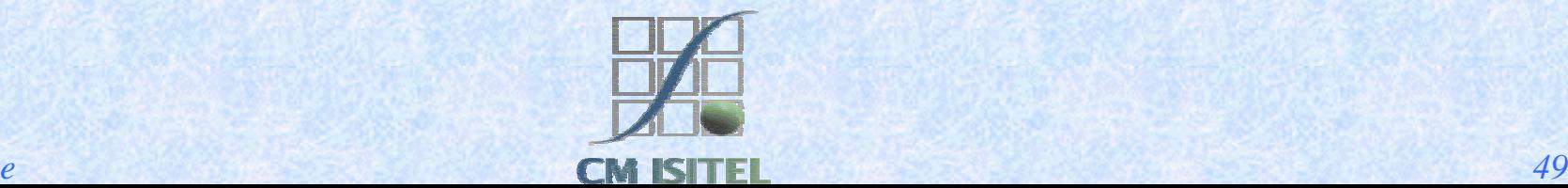

## Tag Extension

**Define new Action tags.** 

- New Actions are imported into a JSP using the *taglib* Directive.
- A Tag Library is a collection of actionsthat encapsulate some functionality.
	- The Tag Library is associated with a Tag Library Descriptor.
- The JSP use a TagHandler object to interact with the server.

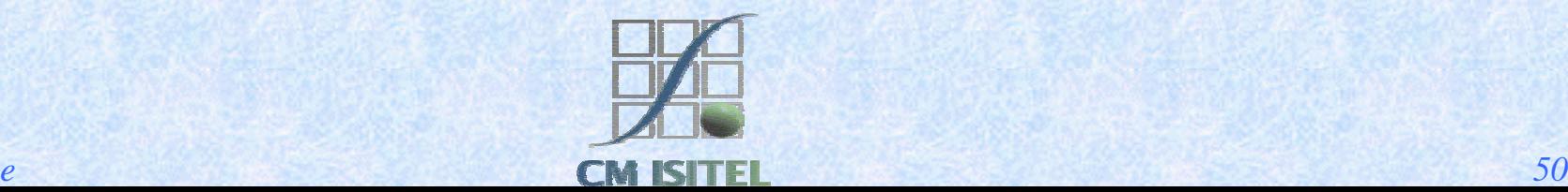

#### Tag Library Descriptor

- **A TLD** is an xml file used by the JSP container to interpret pages that uses the specific *taglib.*
	- $\bullet$  Each action in the library is described by giving:
		- $\blacklozenge$  Its name.
		- The class for its tag handler class.
		- \$ Informations on TagExtraInfoClass and all attributes of the action.

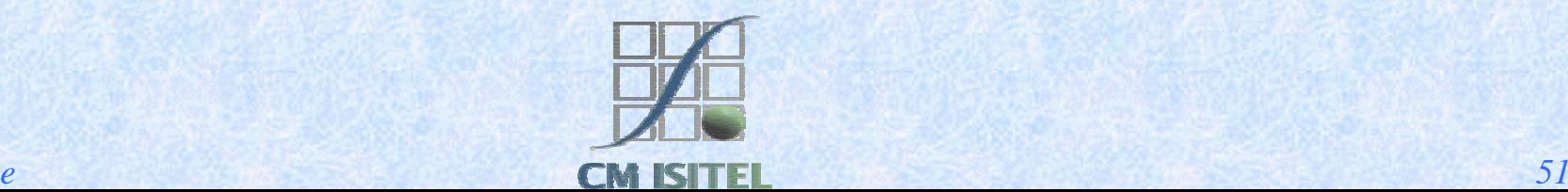

## A TLD File

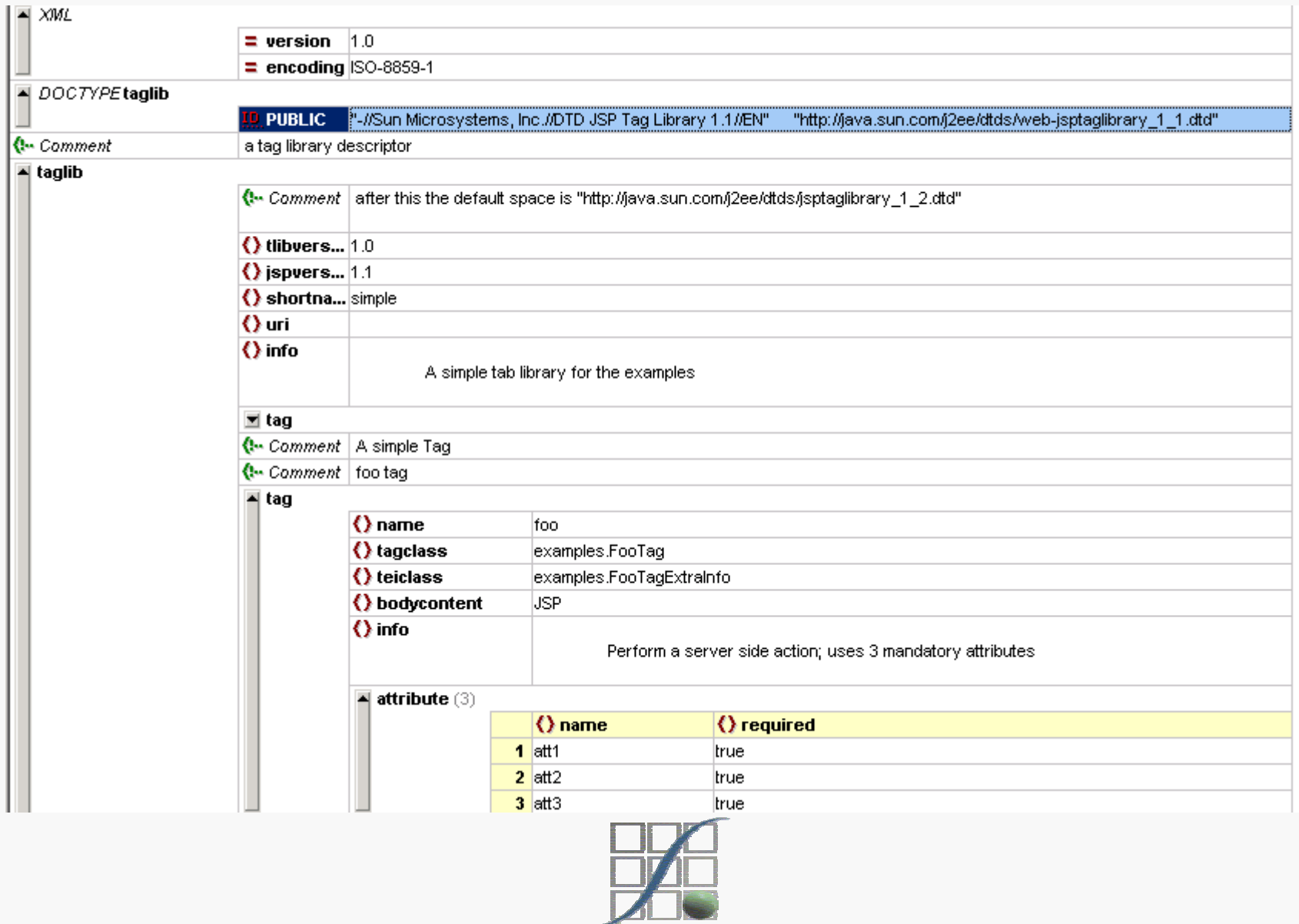

**CM ISITEL** 

## Scripting

JSP Specification 1.1 define just a language for the *language* attribute of the Page Directive.

 $\langle\mathcal{S}\rangle$ ! String lang = "english";%  $\langle\%$  if (UserID.getStatus()!=null) { ... }% > <%= Manager.getHtmlValue("ORGANAME",lang)%>

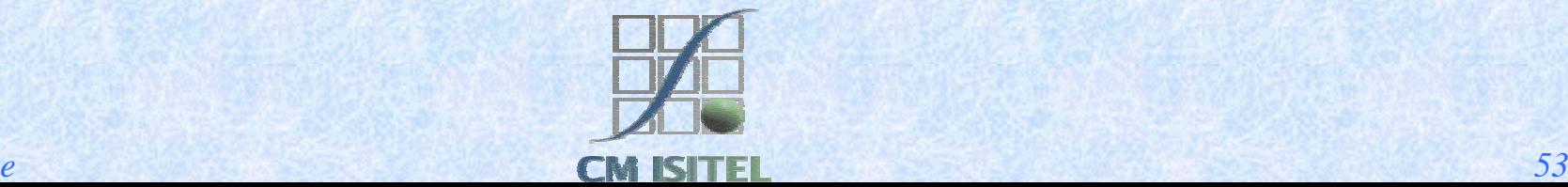

#### How work a JSP

- **The JSP Container on a Web Server manage all** request for JSP resources.
	- $\bullet$  Its first role is to locate the jsp relative instance or to create one from the jsp resource.
	- Then process the request object and the response.

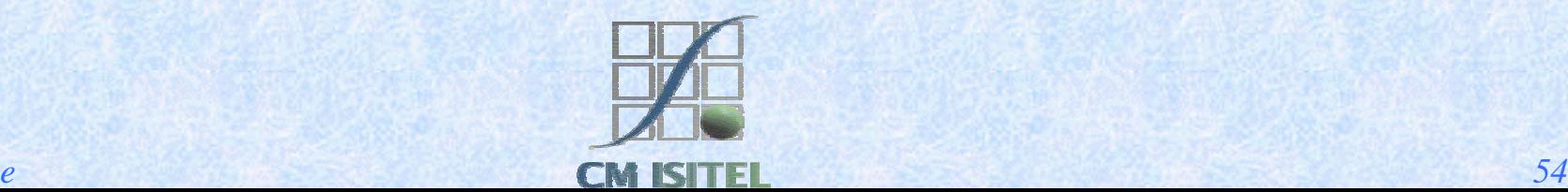

```
\mathbf{1:}package jsp.consultation;
 2:3:
       import javax.servlet.*;
 4:
       import javax.servlet.http.*.
 5:
       import javax.servlet.jsp.*.
 6:
       import consultation.<sup>*</sup>:
 73.
       import management.*;
 8:9:
10:
       public class ConsultOrga 1 extends org.apache.jasper.runtime.HttpJspBase {
11:
12:
           // begin [file="C:\\WebServer\\jakarta-tomcat-3.3\\webapps\\annuaireUT\\jsp\\consultation\\ConsultOrga.jsp";from=(9,2);
13:
           11 end
14:
           public ConsultOrga_1() {
15:
           зI.
16:
           private boolean jspx inited = false;
17:
           public final synchronized void jspx init() throws org.apache.jasper.JasperException {
18:
               if (! jspx inited) {
19:
                   jspx inited = true;
20:21:Ą.
22:
           public void jspService(HttpServletRequest request, HttpServletResponse response)
23:
               throws java.io.IOException, ServletException {
24:JspFactory jspxFactory = null.
25:
               PageContext pageContext = null:
26:
               HttpSession session = null;
27:
               ServletContext application = null;28:
               ServletConfig config = null.29:
               JspWriter out = null:
30:
               Object page = this:
31:
               String value = null:
32:
               try \(33:
                    try {
34:
                       jspx init();
35:
                       jspxFactory = JspFactory.getDefaultFactory();
36:
                       response.setContentType("text/html;charset=IS0-8859-1");
37:
                       pageContext = jspxFactory.getPageContext(this, request, response,"", true, 8192, true);
38:
                       application = pageContext.getServletContext();
\frac{39}{40}config = pageContext.getServletConfig();
```

```
39:
                       config = pageContext.getServletConfig();
                       session = pageContext.getSession();
40:
41:
                       out = pageContext.getOut();
42:
       // HTML // begin [file="C:\\WebServer\\jakarta-tomcat-3.3\\webapps\\annuaireUT\\jsp\\consultation\\ConsultOrga.jsp";from=(0,0);
43:
44:
                           out.write("<html> \r\n<!--\r\n* Title:
45:
       \cdots"<head>\r\n\t\t");
46:
47:
       \cdotsconsultation.ConsultOrgaThemeBean AccessId = null.
48:
                   boolean jspx specialAccessId = false;
49:
50:
                    synchronized (session) {
                       AccessId= (consultation.ConsultOrgaThemeBean)
51:
52:
                       pageContext.getAttribute("AccessId",PageContext.SESSION SCOPE) ;
53:
                       if ( AccessId == null ) (jspx specialAccessId = true;
54:
55:
                           trv (
                              AccessId = (consultation.ConsultOrgaThemeBean) java.beans.Beans.instantiate(this.getClass().getClassLoade;
56:
                             "consultation.ConsultOrgaThemeBean");
57:
58:
                         } catch (Exception exc) {
                              throw new ServletException (" Cannot create bean of class "+"consultation. ConsultOrgaThemeBean", exc);
59:
60:
61:
                         pageContext.setAttribute("AccessId", AccessId, PageContext.SESSION SCOPE);
62:
                     -3
63:
                  D.
                 if (jspx specialAccessId == true) {
64:
65:
       . . . .
66:
                org.apache.jasper.runtime.JspRuntimeLibrary.handleSetProperty(pageContext.findAttribute("AccessId"), "langue",request.
               detParameter("codeLand"));
67:
                 out.write("\r\n\t\t<title>");
68:
69:
       . . .
70:
                 out.print(Manager.getHtmlValue("TITLECO".lang));
71:
       \cdotsout.write("</title>\r\n\r\n\t\t<link rel=\"stylesheet\" type=\"text/css\" href=\"css jsp/desil0ll.css\">\r\n\t</head>
72:
```
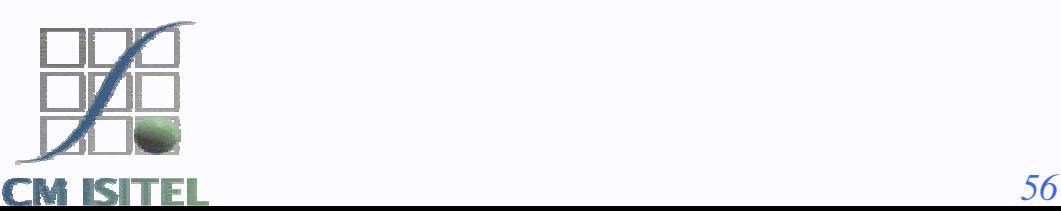

## Emwis Application

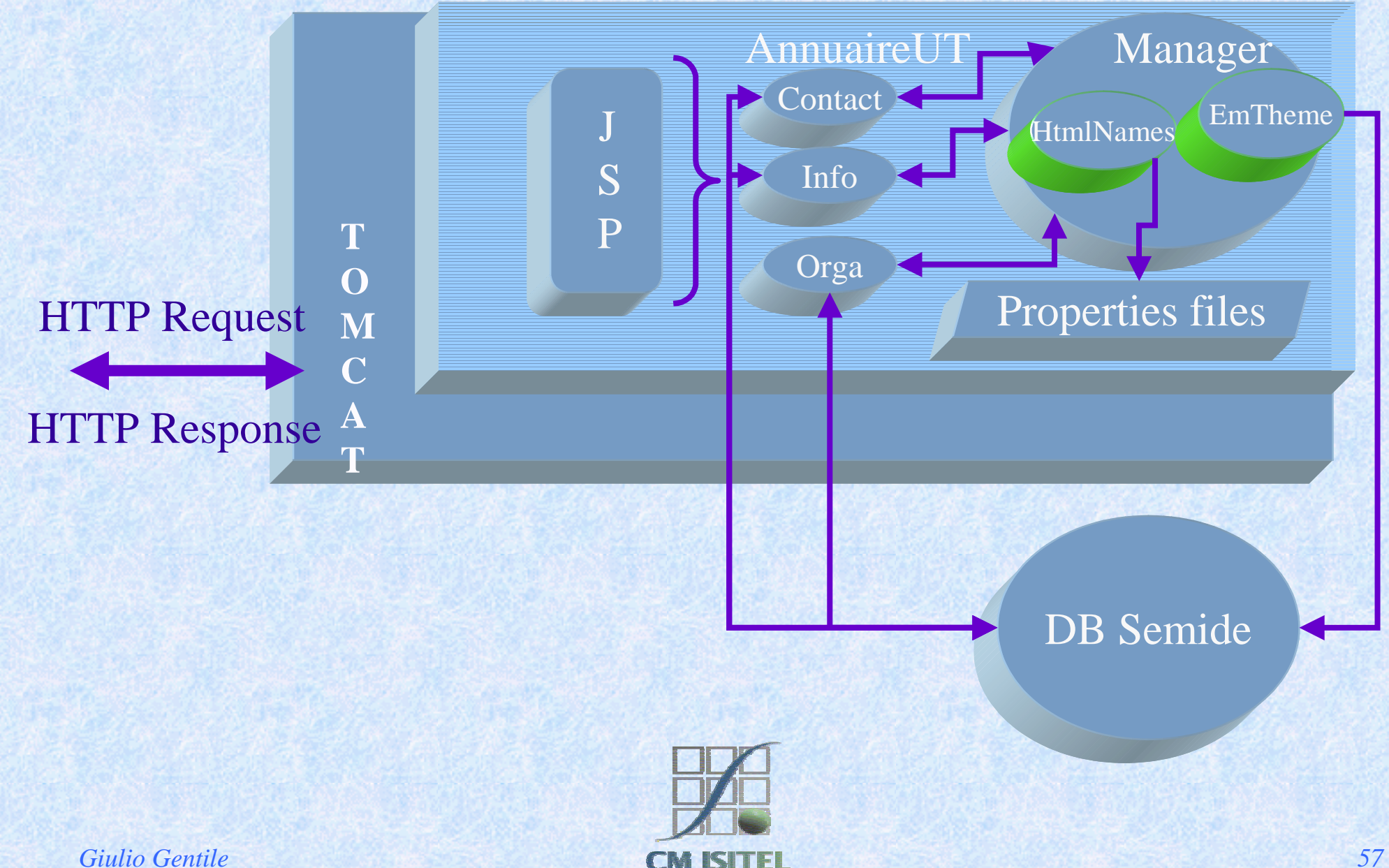

## Model View Controller

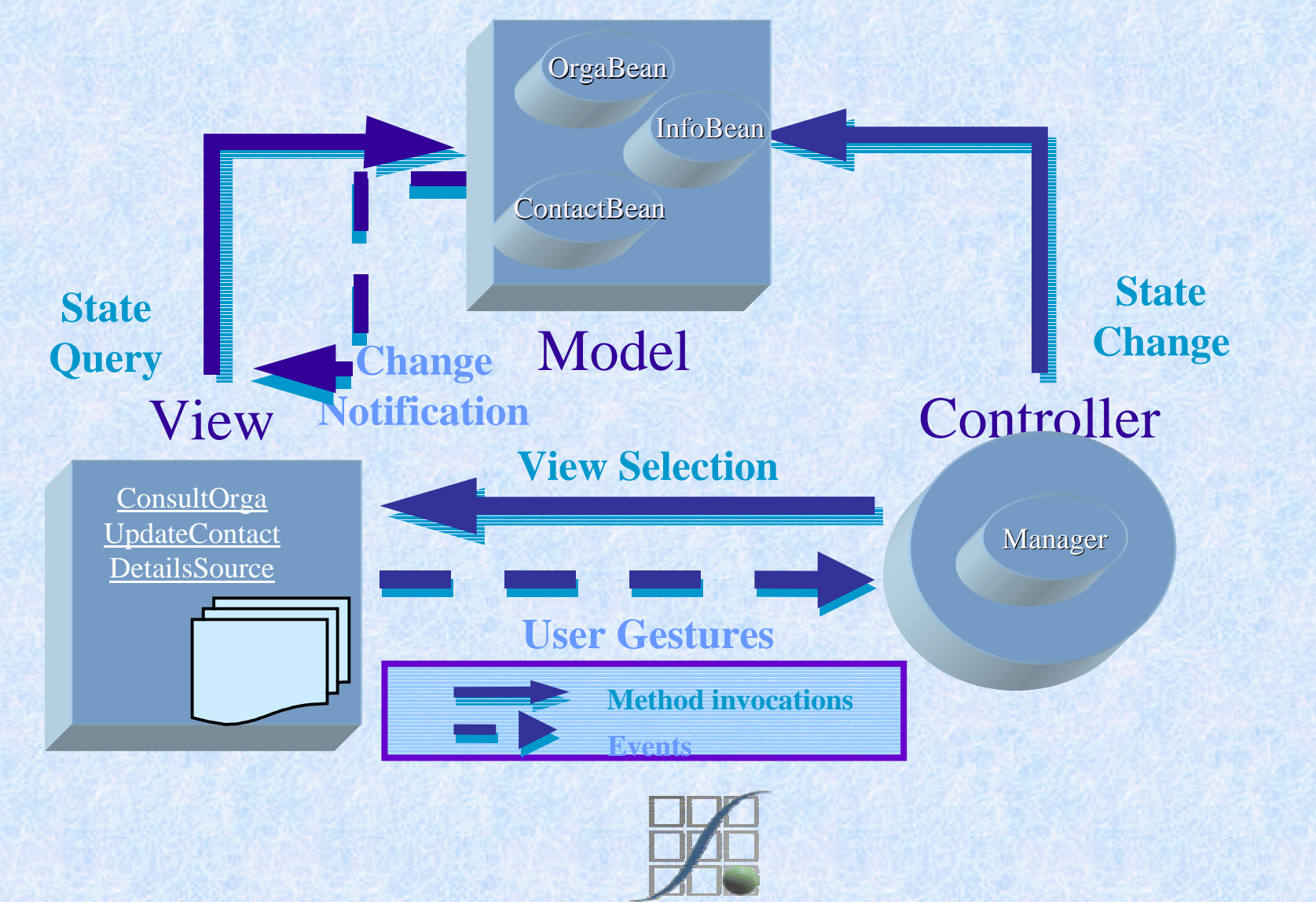

## Where to Get More Information

- Java2 Platform Enterprise Edition: http://java.sun.com/j2ee
- **JavaBeans: http://java.sun.com/beans**
- **JSP:** http://java.sun.com/products/jsp
- Servlet: http://java.sun.com/products/servlet

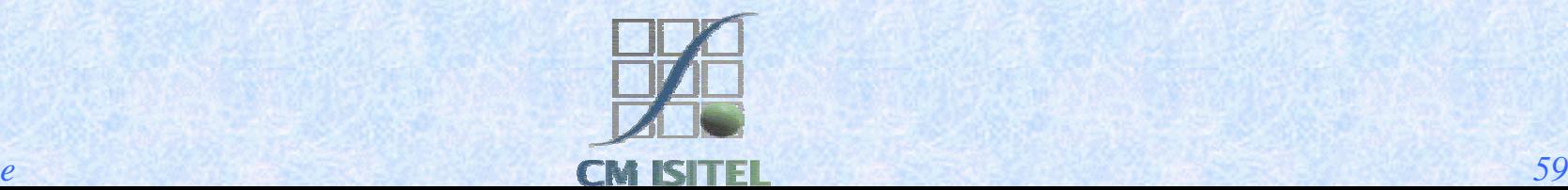